# Secure Design Patterns

Chad Dougherty
Kirk Sayre
Robert C. Seacord
David Svoboda
Kazuya Togashi (JPCERT/CC)

March 2009; Updated October 2009

TECHNICAL REPORT CMU/SEI-2009-TR-010 ESC-TR-2009-010

## **CERT Program**

Unlimited distribution subject to the copyright.

http://www.cert.org/

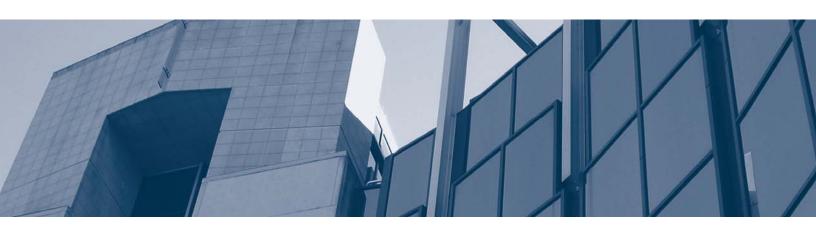

This report was prepared for the

SEI Administrative Agent ESC/XPK 5 Eglin Street Hanscom AFB, MA 01731-2100

The ideas and findings in this report should not be construed as an official DoD position. It is published in the interest of scientific and technical information exchange.

This work is sponsored by the U.S. Department of Defense. The Software Engineering Institute is a federally funded research and development center sponsored by the U.S. Department of Defense.

Copyright 2009 Carnegie Mellon University.

#### NO WARRANTY

THIS CARNEGIE MELLON UNIVERSITY AND SOFTWARE ENGINEERING INSTITUTE MATERIAL IS FURNISHED ON AN "AS-IS" BASIS. CARNEGIE MELLON UNIVERSITY MAKES NO WARRANTIES OF ANY KIND, EITHER EXPRESSED OR IMPLIED, AS TO ANY MATTER INCLUDING, BUT NOT LIMITED TO, WARRANTY OF FITNESS FOR PURPOSE OR MERCHANTABILITY, EXCLUSIVITY, OR RESULTS OBTAINED FROM USE OF THE MATERIAL. CARNEGIE MELLON UNIVERSITY DOES NOT MAKE ANY WARRANTY OF ANY KIND WITH RESPECT TO FREEDOM FROM PATENT, TRADEMARK, OR COPYRIGHT INFRINGEMENT.

Use of any trademarks in this report is not intended in any way to infringe on the rights of the trademark holder.

Internal use. Permission to reproduce this document and to prepare derivative works from this document for internal use is granted, provided the copyright and "No Warranty" statements are included with all reproductions and derivative works.

External use. Requests for permission to reproduce this document or prepare derivative works of this document for external and commercial use should be directed to permission@sei.cmu.edu.

This work was created in the performance of Federal Government Contract Number FA8721-05-C-0003 with Carnegie Mellon University for the operation of the Software Engineering Institute, a federally funded research and development center. The Government of the United States has a royalty-free government-purpose license to use, duplicate, or disclose the work, in whole or in part and in any manner, and to have or permit others to do so, for government purposes pursuant to the copyright license under the clause at 252.227-7013.

For information about purchasing paper copies of SEI reports, please visit the publications section of our website (http://www.sei.cmu.edu/publications/).

# **Table of Contents**

| Ackn     | Acknowledgments                 |                                                                                                    |                                                                                                    |  |  |  |
|----------|---------------------------------|----------------------------------------------------------------------------------------------------|----------------------------------------------------------------------------------------------------|--|--|--|
| Abstract |                                 |                                                                                                    |                                                                                                    |  |  |  |
| 1        | 1.1<br>1.2<br>1.3<br>1.4<br>1.5 | About Secure Design Patterns Purpose Scope Format and Conventions October 2009 Update                                                                                                    | 1<br>1<br>2<br>3<br>4<br>5                                                                                                    |  |  |  |
| 2        | The 2.1 2.2 2.3                 | Architectural-Level Patterns Distrustful Decomposition PrivSep (Privilege Separation) Defer to Kernel                                                                                                    | <b>6</b><br>6<br>9<br>16                                                                                                    |  |  |  |
| 3        | 3.1<br>3.2<br>3.4               | Design-Level Patterns  Secure Factory 3.1.1 Intent 3.1.2 Motivation (Forces) 3.1.3 Applicability 3.1.4 Structure 3.1.5 Participants 3.1.6 Consequences 3.1.7 Implementation 3.1.8 Sample Code 3.1.9 Known Uses Secure Strategy Factory 3.2.1 Intent 3.2.2 Motivation (Forces) 3.2.3 Applicability 3.2.4 Structure 3.2.5 Participants 3.2.6 Consequences 3.2.7 Implementation 3.2.8 Sample Code 3.2.9 Known Uses Secure Builder Factory 3.3.1 Intent 3.3.2 Motivation (Forces) 3.3.3 Applicability 3.3.4 Structure 3.3.5 Participants 3.6 Consequences 3.7 Implementation 3.8 Sample Code 3.9 Known Uses Secure Builder Factory 3.1 Intent 3.3.2 Motivation (Forces) 3.3.3 Applicability 3.3.4 Structure 3.3.5 Participants 3.3.6 Consequences 3.3.7 Implementation 3.3.8 Sample Code 3.3.9 Known Uses Secure Chain of Responsibility | 26<br>26<br>26<br>27<br>27<br>27<br>28<br>28<br>29<br>29<br>29<br>29<br>30<br>30<br>31<br>32<br>32<br>32<br>32<br>38<br>38<br>38<br>38<br>38<br>40<br>40<br>41<br>41<br>41<br>42<br>48 |  |  |  |
|          | 3.4                             | Secure Chain of Responsibility 3.4.1 Intent 3.4.2 Motivation (Forces)                                                                                                    | 48<br>48<br>48                                                                                                    |  |  |  |

|   |     | 0.40           | A 1' 1'''                                 | 50       |
|---|-----|----------------|-------------------------------------------|----------|
|   |     | 3.4.3          | Applicability                             | 50       |
|   |     | 3.4.4          | Structure                                 | 50       |
|   |     | 3.4.5          | Participants                              | 51       |
|   |     | 3.4.6          | Consequences                              | 51       |
|   |     | 3.4.7<br>3.4.8 | Implementation Sample Code                | 51<br>52 |
|   |     | 3.4.9          | Known Uses                                | 52<br>57 |
|   | 3.5 |                | e State Machine                           | 57<br>57 |
|   | 3.6 |                | e Visitor                                 | 69       |
|   |     |                |                                           |          |
| 4 |     | -              | nentation-Level Patterns                  | 75       |
|   | 4.1 |                | e Logger                                  | 75       |
|   |     | 4.1.1          | Intent                                    | 75       |
|   |     | 4.1.2          | Motivation (Forces)                       | 75       |
|   |     | 4.1.3          | Applicability                             | 75       |
|   |     | 4.1.4          | Structure                                 | 75       |
|   |     | 4.1.5          | Participants                              | 76       |
|   |     | 4.1.6          | Consequences                              | 76       |
|   |     | 4.1.7          | Implementation                            | 76       |
|   |     | 4.1.8          | Sample Code                               | 77       |
|   |     | 4.1.9          | Known Uses                                | 81       |
|   | 4.2 |                | Sensitive Information                     | 82       |
|   |     | 4.2.1          | Intent                                    | 82       |
|   |     | 4.2.2          | Motivation (Forces)                       | 82       |
|   |     | 4.2.3          | Applicability                             | 82       |
|   |     | 4.2.4          | Structure                                 | 82       |
|   |     | 4.2.5          | Participants                              | 83       |
|   |     | 4.2.6          | Consequences                              | 83       |
|   |     | 4.2.7          | Implementation                            | 83       |
|   |     | 4.2.8          | Sample Code                               | 84       |
|   |     | 4.2.9          | Known Uses                                | 90       |
|   | 4.3 |                | e Directory                               | 90       |
|   | 4.4 |                | ame Canonicalization                      | 94       |
|   | 4.5 | Input \        | Validation                                | 96       |
|   | 4.6 | Resou          | urce Acquisition Is Initialization (RAII) | 102      |
| 5 | Con | clusion        | and Future Work                           | 106      |
|   | 5.1 | Concl          | usion                                     | 106      |
|   | 5.2 | Future         | e Work                                    | 106      |
|   |     |                |                                           |          |

107

References

# List of Figures

| Figure 1:  | General Structure of the Distrustful Decomposition Secure Design Pattern | 7  |
|------------|--------------------------------------------------------------------------|----|
| Figure 2:  | Structure of the Qmail Mail System                                       | 8  |
| Figure 3:  | Vulnerable ftpd Program                                                  | 9  |
| Figure 4:  | OpenSSH PrivSep Implementation                                           | 10 |
| Figure 5:  | General Structure of the Defer to Kernel Pattern                         | 18 |
| Figure 6:  | Example Structure of Defer to Kernel Pattern                             | 18 |
| Figure 7:  | Secure Factory Pattern Structure                                         | 27 |
| Figure 8:  | Secure Strategy Factory Pattern Structure                                | 30 |
| Figure 9:  | Secure Builder Factory Pattern Structure                                 | 40 |
| Figure 10: | Secure Chain of Responsibility Pattern Example                           | 49 |
| Figure 11: | Secure Chain of Responsibility Pattern Structure                         | 50 |
| Figure 12: | Secure State Machine Pattern Structure                                   | 58 |
| Figure 13: | Secure State Machine Example Code Collaboration Diagram                  | 60 |
| Figure 14: | Secure Visitor Pattern Structure                                         | 70 |
| Figure 15: | Secure Visitor Example Code Collaboration Diagram                        | 72 |
| Figure 16: | Secure Logger Pattern Structure                                          | 75 |
| Figure 17: | Clear Sensitive Information Pattern Structure                            | 83 |
| Figure 18: | Structure of the Input Validation Pattern                                | 97 |

# **List of Tables**

Table 1: Pattern Elements

4

# Acknowledgments

Thanks to our sponsor, JPCERT/CC. Thanks to our SEI editors Pamela Curtis and Amanda Parente, and to Yurie Ito and Bob Rosenstein for making this work possible.

## **Abstract**

The cost of fixing system vulnerabilities and the risk associated with vulnerabilities after system deployment are high for both developers and end users. While there are a number of best practices available to address the issue of software security vulnerabilities, these practices are often difficult to reuse due to the implementation-specific nature of the best practices. In addition, greater understanding of the root causes of security flaws has led to a greater appreciation of the importance of taking security into account in all phases in the software development life cycle, not just in the implementation and deployment phases. This report describes a set of *secure design patterns*, which are descriptions or templates describing a general solution to a security problem that can be applied in many different situations. Rather than focus on the implementation of specific security mechanisms, the secure design patterns detailed in this report are meant to eliminate the accidental insertion of vulnerabilities into code or to mitigate the consequences of vulnerabilities. The patterns were derived by generalizing existing best security design practices and by extending existing design patterns with security-specific functionality. They are categorized according to their level of abstraction: architecture, design, or implementation.

## 1 Introduction

## 1.1 About Secure Design Patterns

A pattern is a general reusable solution to a commonly occurring problem in design. Note that a design pattern is not a finished design that can be transformed directly into code. It is a description or template for how to solve a problem that can be used in many different situations. Algorithms are not thought of as design patterns because they solve computational problems rather than design problems.

Secure design patterns are meant to eliminate the accidental insertion of vulnerabilities into code and to mitigate the consequences of these vulnerabilities. In contrast to the design-level patterns popularized in [Gamma 1995], secure design patterns address security issues at widely varying levels of specificity ranging from architectural-level patterns involving the high-level design of the system down to implementation-level patterns providing guidance on how to implement portions of functions or methods in the system.

#### 1.1.1 Pattern History

1977/79 – Architect Christopher Alexander introduced the concept of design patterns with respect to the design of buildings and towns [Alexander 1977].

1987 – Beck and Cunningham experimented with applying patterns to programming and presented at OOPSLA [Beck 1987].

1994/95 – The "Gang of Four" (Erich Gamma, Richard Helm, Ralph Johnson, and John M. Vlissides) published a book containing a large number of design-level patterns aimed at object oriented programming languages [Gamma 1995].

1997 – Yoder and Baraclow published a paper outlining several security patterns [Yoder 1997].

## 1.1.2 Resources

A significant amount of research has already been performed in the field of security patterns. This section lists some of the major contributions to the field and provides a brief description of each piece of work.

- Security Design Patterns, Part 1 [Romanosky 2001]. The patterns in this report address high-level security concerns, such as how to handle communication with untrusted third-party systems and the importance of multi-layered security. In addition, the patterns in this report address high-level process issues such as the use of white-hat penetration testing and addressing simple, high-impact security issues early in the system development and configuration process.
- Core Security Patterns Book [Steel 2005]. This book concentrates on security patterns for J2SE, J2EE, J2ME, and Java Card platform applications. The patterns contained in this book are generally design-level patterns applicable primarily to Java web applications.

- Security Patterns: Integrating Security and Systems Engineering [Schumacher 2006]. This book contains a large number of patterns at varying levels of specificity. The patterns in this book range from high-level patterns involving the processes used to develop secure systems to design-level patterns addressing how to create objects with different access privileges.
- Open Group Guide to Security Patterns [Blakely 2004]. This report contains architectural-level patterns and design-level patterns focusing on system availability and the protection of privileged resources. The patterns presented in this report are general patterns applicable to systems programmed in many different languages.
- Security Patterns Repository [Kienzle 2003]. This report contains both design-level patterns applicable to designing and building secure applications and procedural patterns that are applicable to the process of designing, building, and configuring secure applications.

## 1.2 Purpose

#### 1.2.1 Problem to Be Solved

The cost of fixing system vulnerabilities and the risk associated with vulnerabilities after system deployment are high for both developers and end users. Steps to reduce the cost of system maintenance and the risk of security vulnerabilities need to be adopted by software development organizations. While there are a number of best practices available to address the issue of software security vulnerabilities, these practices are frequently difficult to reuse due to the implementation-specific nature of the best practices. In addition, greater understanding of the root causes of security flaws has led to a greater appreciation of the importance of taking security into account in all phases in the software development life cycle, not just in the implementation and deployment phases. Many current best security practices focus on implementation and deployment issues and so do not address security flaws introduced in earlier phases of the development process.

Various secure design patterns detailed in this report address security issues in the architectural design, detailed design, and implementation phases of the software development life cycle. In addition, several of the presented patterns were created by analyzing and generalizing existing, proven best practices. Some potential new secure design patterns, created by extending existing design patterns to take security issues into account, are also proposed in this report.

The creation of secure design patterns by generalizing and cataloging existing best practices and by the extension of existing non-secure design patterns benefits the developers of secure software products. By using reusable security patterns, developers can reduce the cost associated with producing secure products while at the same time reducing the cost and the risk associated with security vulnerabilities for both developers and end users.

## 1.2.2 Approach

The approach taken to define the patterns in this document is to

- capture a number of demonstrably security-effective techniques from existing designs that can and should be replicated in other systems
- distill and document these techniques as secure design patterns

Additionally, several new but unproven patterns are proposed in this document. These patterns are secure extensions of some well-known patterns described in [Gamma 1995].

Inspirations for the patterns in this document include

- OpenBSD-derived projects
- qmail and Postfix mail system designs
- relevant recommendations from Kernighan and Pike's The Practice of Programming [Kernighan 1999]
- well-known basic design patterns from [Gamma 1995]

#### 1.2.3 Intended Audience

The intended audience of this report is software engineers producing software artifacts at varying levels of abstraction, including architecture, design, and implementation.

The secure patterns in this report are grouped accordingly.

#### 1.3 Scope

Secure design patterns, as described by this report, provide general design guidance to eliminate the introduction of vulnerabilities into code or mitigate the consequences of vulnerabilities. Secure design patterns are not restricted to object-oriented design approaches but may also be applied, in many cases, to procedural languages. These patterns are at a higher level of abstraction than secure coding guidelines.

Secure design patterns differ from *security patterns* in that they do not describe specific security mechanisms (such as access control, authentication, and authorization (AAA) and logging), define secure development processes, or provide guidance on the configuration of existing secure systems.

Three general classes of patterns are presented in this document:

- **Architectural-level patterns**. Architectural-level patterns focus on the high-level allocation of responsibilities between different components of the system and define the interaction between those high-level components. The architectural-level patterns defined in this document are
  - Distrustful Decomposition
  - PrivSep (Privilege Separation)
  - Defer to Kernel
- **Design-level patterns**. Design-level patterns describe how to design and implement pieces of a high-level system component, that is, they address problems in the internal design of a single high-level component, not the definition and interaction of high-level components themselves. The design-level patterns defined in this document are
  - Secure Factory
  - Secure Strategy Factory
  - Secure Builder Factory
  - Secure Chain of Responsibility
  - Secure State Machine
  - Secure Visitor

- Implementation-level patterns. Implementation-level patterns address low-level security issues. Patterns in this class are usually applicable to the implementation of specific functions or methods in the system. Implementation-level patterns address the same problem set addressed by the CERT Secure Coding Standards [CERT 2009a] and are often linked to a corresponding secure coding guideline. Implementation-level patterns defined in this document are
  - Secure Logger
  - Clear Sensitive Information
  - Secure Directory
  - Pathname Canonicalization
  - Input Validation
  - Resource Acquisition Is Initialization

This report does not provide a complete secure design pattern catalog. In the creation of this report, some, but by no means all, best practices used in the creation of secure software were analyzed and generalized.

#### 1.4 Format and Conventions

The template for describing design patterns used in [Gamma 1995] was used to describe the secure design patterns in this report. The sections in the template are shown in Table 1. Sections whose names are italicized are optional.

Table 1: Pattern Elements

| Element          | Description                                                                                                    |
|------------------|----------------------------------------------------------------------------------------------------|
| Intent           | The problem solved by the design pattern and its general rationale and purpose.                                                                                                    |
| Also Known As    | Other names for the pattern, if any are known.                                                                                                    |
| Example          | A real-world example demonstrating the existence of the problem and the need for the pattern. Throughout the description, we refer to examples to illustrate solutions and implementation aspects, where this is necessary or useful.                                                                                                    |
| Motivation       | A description of situations in which the pattern may apply and a more detailed description of the problem that the pattern is intended to solve.                                                                                                    |
| Applicability    | A general description of the characteristics a program must have for the pattern to be useful in the design or implementation of the program.                                                                                                    |
| Structure        | A textual or graphical description of the relationship between the various participants in the pattern. This provides a detailed specification of the structural aspects of the pattern, using appropriate notations.                                                                                                    |
| Participants     | The entities involved in the pattern.                                                                                                    |
| Consequences     | The benefits the pattern provides and any potential liabilities.                                                                                                    |
| Implementation   | Guidelines for implementing the pattern. These are only a suggestion, not an immutable rule. You should adapt the implementation to meet your needs by adding different, extra, or more detailed steps or by reordering the steps. Whenever applicable we give UML fragments to illustrate a possible implementation, often describing details of the example problem. |
| Sample Code      | Code providing an example of how to implement the pattern.                                                                                                    |
| Example Resolved | An example of how the real-world example problem described in the <i>Example</i> section may be resolved through the use of the secure design pattern.                                                                                                    |
| Known Uses       | Examples of the use of the pattern, taken from existing systems.                                                                                                    |

## 1.5 October 2009 Update

Six secure design patterns were added to this report in the October 2009 update:

- Secure Factory (Section 3.1)
- Secure Strategy Factory (Section 3.2)
- Secure Builder Factory (Section 3.3)
- Secure Chain of Responsibility (Section 3.4)
- Secure Logger (Section 4.1)
- Clear Sensitive Information (Section 4.2)

## 2 The Architectural-Level Patterns

#### 2.1 Distrustful Decomposition

#### 2.1.1 Intent

The intent of the Distrustful Decomposition secure design pattern is to move separate functions into mutually untrusting programs, thereby reducing the

- attack surface of the individual programs that make up the system
- functionality and data exposed to an attacker if one of the mutually untrusting programs is compromised

#### 2.1.2 Also Known As

Privilege reduction

#### 2.1.3 Motivation

Many attacks target vulnerable applications running with elevated permissions. This allows the attacker to access more information and/or allows the attacker to perform more damage after exploiting a security hole in the application than if the application had been running with more restrictive permissions. Some examples of this class of attack are

- various attacks in which Internet Explorer running in an account with administrator privileges is compromised
- security flaws in Norton AntiVirus 2005 that allow attackers to run arbitrary VBS scripts when running with administrator privileges
- a buffer overflow vulnerability in BSD-derived telnet daemons that allows an attacker to run arbitrary code as root

All of these attacks take advantage of security flaw(s) in an application running with elevated privileges (root under UNIX or administrator under Windows) to compromise the application and then use the application's elevated privileges and basic functionality to compromise other applications running on the computer or to access sensitive data. The Distrustful Decomposition pattern isolates security vulnerabilities to a small subset of a system such that compromising a single component of the system does not lead to the entire system being compromised. The attacker will only have the functionality and data of the single compromised component at their disposal for malicious activity, not the functionality and data of the entire application.

#### 2.1.4 Applicability

This pattern applies to systems where files or user-supplied data must be handled in a number of different ways by programs running with varying privileges and responsibilities. A naive implementation of this system may allocate many disparate functions to the same program, forcing the program to be run at the privilege level required by the program function requiring the highest privilege level. This provides a large attack surface for attackers and leaves an attacker with access to a system with a high privilege level if the system is compromised.

A system can make use of the Distrustful Decomposition pattern if

- the system performs more than one high-level function
- the various functions of the system require different privilege levels

#### 2.1.5 Structure

The general structure of this pattern breaks the system up into two or more programs that run as separate processes, with each process potentially having different privileges. Each process handles a small, well-defined subset of the system functionality. Communication between processes occurs using an inter-process communication mechanism such as RPC, sockets, SOAP, or shared files.

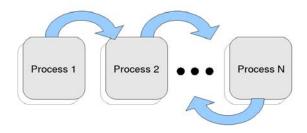

Figure 1: General Structure of the Distrustful Decomposition Secure Design Pattern

#### 2.1.6 Participants

These are the participants in the Distrustful Decomposition pattern:

- a number of separate programs, each running in a separate process. For more complete separation, each process could have a unique user ID that does not share any privileges with the other user IDs.
- a local user or a remote system connecting over a network
- possibly the system's file system
- possibly an inter-process communication mechanism such as UNIX domain sockets, RPC, or SOAP

#### 2.1.7 Consequences

Distrustful Decomposition prevents an attacker from compromising an entire system in the event that a single component program is successfully exploited because no other program trusts the results from the compromised one.

#### 2.1.8 Implementation

This pattern employs nothing beyond the standard process/privilege model already existing in the operating system. Each program runs in its own process space with potentially separate user privileges. Communication between separate programs is either one-way or two-way.

One-way. Only fork()/exec() (UNIX/Linux/etc.), CreateProcess() (Windows Vista),
or some other OS-specific method of programmatic process creation is used to transfer control. One-way communication reduces the coupling between processes, making it more diffi-

- cult for an attacker to compromise one system component from another, already compromised component.
- **Two-way**. A two-way inter-process communication mechanism like TCP or SOAP is used. Extra care must be taken when using a two-way communication mechanism because it is possible for one process involved in the two-way communication to be compromised and under the control of an attacker. As with the file system, two-way communication should not be inherently trusted.

The file system may be a means of interaction, but no component places any inherent trust in the contents of the file.

## 2.1.9 Sample Code

An excellent example system where this pattern is applied is the qmail mail system, which is a complex system with a large combination of interactions between systems, users, and software components.

The overall structure of the quail system is shown in Figure 2 [Oppermann 1998].

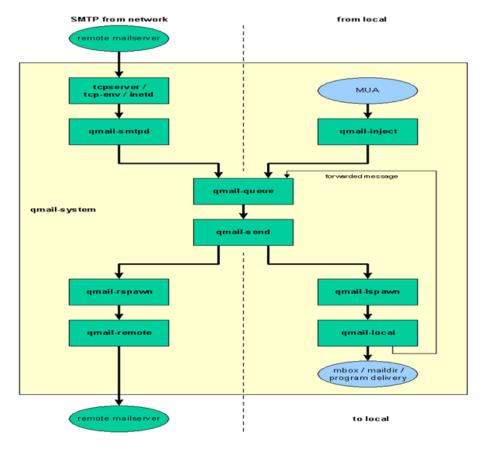

Figure 2: Structure of the Qmail Mail System<sup>1</sup>

<sup>1</sup> Source: http://www.nrg4u.com/qmail/the-big-qmail-picture-103-p1.gif. Used with permission from the author.

The actual source code for the quail system is omitted here; see the quail website [Bernstein 2008] for examples.

#### 2.1.10 Known Uses

- The qmail mail system [Bernstein 2008].
- The Postfix mail system uses a similar pattern [Postfix].
- Microsoft mentions this general pattern when discussing how to run applications with administrator privileges [MSDN 2009b].
- Distrustful decomposition for Windows Vista applications using user account control (UAC) is explicitly addressed in [Massa 2008].

## 2.2 PrivSep (Privilege Separation)

#### 2.2.1 Intent

The intent of the PrivSep pattern is to reduce the amount of code that runs with special privilege without affecting or limiting the functionality of the program. The PrivSep pattern is a more specific instance of the Distrustful Decomposition pattern.

#### 2.2.2 Motivation

In many applications, a small set of simple operations require elevated privileges, while a much larger set of complex and security error-prone operations can run in the context of a normal unprivileged user. For a more detailed discussion of the motivation for using this pattern, please see the motivation for the more general Distrustful Decomposition pattern.

Figure 3 provides a detailed view of a system where the PrivSep pattern could be applied and the security problems that can occur if the PrivSep pattern is not used [Provos 2003]. An implementation of ftpd is used as an example.

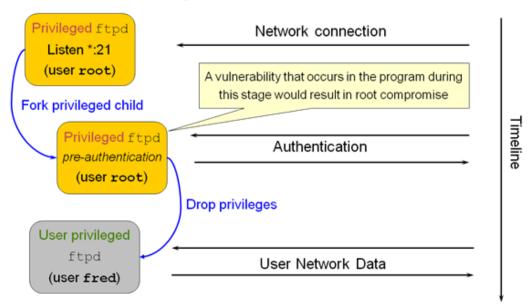

Figure 3: Vulnerable ftpd Program

The security flaw occurs when the privileged server establishes a connection with the as-yet untrusted system user and attempts to authenticate the user with a child possessing the same elevated privileges as the server. A malicious user could at this point exploit security holes in the privileged child and gain control of or access to a process with elevated privileges.

### 2.2.3 Applicability

In general, this pattern is applicable if the system performs a set of functions that

- do *not* require elevated privileges
- have relatively large attack surfaces in that the functions
  - have significant communication with untrusted sources
  - make use of complex, potentially error-prone algorithms

In particular, this pattern is especially useful for system services that must authenticate users and then allow the users to run interactive programs with normal, user-level privileges. It may be also be useful for other authenticating services.

#### 2.2.4 Structure

Figure 4 shows the structure and behavior of the PrivSep pattern. Note that this diagram makes reference to the UNIX <code>fork()</code> function for creating child processes. When implementing the PrivSep pattern in a non-UNIX-based OS, a different, OS-specific function would be used in place of <code>fork()</code>. For example, under various versions of Windows, the <code>CreateProcess()</code> function is used to spawn a child process.

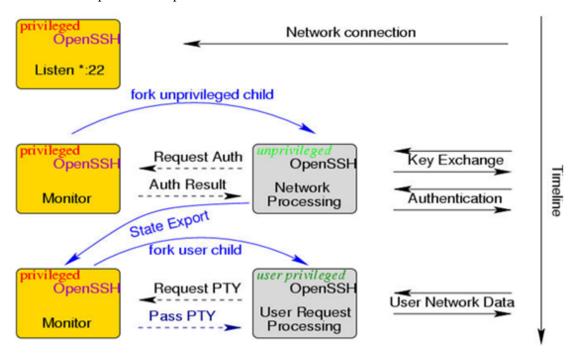

Figure 4: OpenSSH PrivSep Implementation<sup>2</sup>

Source: http://www.citi.umich.edu/u/provos/ssh/priv.jpg.

## 2.2.5 Participants

#### **Privileged Server Process**

The privileged server process is responsible for fielding the initial requests for functionality that will eventually be handled by a child process with non-elevated privileges. The privileged server has an associated privileged userid (often root under UNIX-derived OSs, or administrator under various versions of Windows).

### System User

The system user asks the system to perform some action. This initial request for functionality is directed by the user to the privileged server. The user can be local or remote. The user can communicate with the privileged server via an inter-process communication mechanism such as sockets or SOAP.

## **Unprivileged Client Process**

The unprivileged client is responsible for handling the authentication of the user's request. Because it is not yet known if this is a valid request from a trusted user, the privileges of the child process handling authentication are limited as follows:

- The child process is given the minimal set of privileges allowed by the host OS. Under the UNIX privilege model, this is implemented by setting the user ID (UID) of the process to an unprivileged user ID.
- The root directory of the child process is set to an unimportant, empty directory or a jail [Seacord 2008]. This prevents the untrusted child process from accessing any of the files on the machine running the untrusted child.

## **User-Privileged Client Process**

Once the system user and their request have been authorized, a child process with appropriate user-level privileges is spawned from the privileged server. The user-privileged child process actually handles the system user's request. The user-privileged child has its UID set to a local user ID.

#### 2.2.6 Consequences

- An adversary who gains control over the child
  - is confined in its protection domain and does not gain control over the parent
  - does not gain control of a process possessing elevated privileges, thereby limiting the damage that the adversary can inflict
- Additional verification, such as code reviews, additional testing, and formal verification techniques, can be focused on code that is executed with special privilege, which can further reduce the incidence of unauthorized privilege escalation.
- System administration overhead is usually increased to accommodate the management of new unprivileged user IDs.

#### 2.2.7 Implementation

The PrivSep pattern consists of two phases, pre-authentication and post-authentication.

- **Pre-authentication**. A user has contacted a system service but is not yet authenticated; the unprivileged child has no process privileges and no rights to access the file system.
  - The pre-authentication stage is implemented using two entities: a privileged parent process that acts as the monitor and an unprivileged child process that acts as the slave. The privileged parent can be modeled by a finite-state machine (FSM) that monitors the progress of the unprivileged child.
- **Post-authentication**. The user has successfully authenticated to the system. The child has the privileges of the user, including file system access, but does not hold any other special privilege.

The general process implemented in the PrivSep pattern is as follows:

- 1. Create a privileged server. Initial user requests will be directed to this server.
- 2. When a user request arrives at the server, the server will spawn off an untrusted, unprivileged child to handle the user interaction required during the authentication process.
- 3. After the user has been authenticated, the server will spawn off another child process with the appropriate UID to actually handle the user's request.

The unprivileged child is created by changing its UID or group ID (GID) to otherwise unused IDs. This is achieved by first starting a privileged monitor process that forks a slave process. To prevent access to the file system, the untrusted child changes the root of its file system to an empty directory in which no files may be written. The untrusted child process changes its UID or GID to the UID of an unprivileged user so as to lose its process privileges.

Slave requests to the monitor are performed using a standard inter-process communication mechanism.

## 2.2.8 Sample Code

A simple implementation of the PrivSep pattern using fork(), chroot(), and setuid() under Linux is as follows.

```
#include <stdio.h>
#include <sys/types.h>
#include <sys/socket.h>
#include <unistd.h>
#include <errno.h>
#include <string.h>
#include <fcntl.h>
#include <stdlib.h>
// Define an unused UID.
#define UNPRIVILEGED UID 123456789
// Hardcode the UID of the user. In reality the UID should not be
// hard coded.
#define USER_UID 1000
// The location of the empty directory to use as the root directory
// for the untrusted child process.
#define EMPTY_ROOT_DIR "/home/sayre/empty_dir"
```

```
* This defines the behavior for the spawned child, both the one with
* no privileges and the one with user privileges.
 * The parameters are:
 * childUid - The UID to which to assign the spawned child.
* sock - The socket the child process will use for communication with
 * the privileged parent.
void handleChild(uid_t childUid, int sock) {
  // A buffer to read in messages from the socket.
  char buffer[100];
  // Change the root of the untrusted child's file system to an empty
  // directory, if we are the untrusted child.
 if (childUid != USER_UID) {
   if (chroot(EMPTY_ROOT_DIR) != 0) {
     printf("Cannot change root directory to %s.\n", EMPTY_ROOT_DIR);
     exit(7);
   }
  }
  // Immediately set the UID of the child to the user or
  // unprivileged UID.
 if (setuid(childUid) < 0) {</pre>
   printf("Cannot set UID to %d\n", childUid);
   exit(6);
  // At this point the child no longer has the full privileges of the
  // privileged parent.
  // Are we the unprivileged child that is used to check
  // authorizations?
  if (childUid != USER_UID) {
   // Yes, we are the unprivileged child.
   // Ask the privileged parent to verify the credentials of the
   // child. Note that for the purposes of this simple example code
    // the "credentials" are represented very simply. In a real
    // application of the PrivSep pattern the credentials would be
    // handled in a much more robust fashion.
   send(sock, "VERIFY: MY_CREDS", 17, 0);
   // Read in the credential verification results from the privileged
   int size = recv(sock, buffer, sizeof(buffer), 0);
    // Was there an error reading the verification results from the
```

```
// parent?
    if (size < 0) {
     printf("Read error in parent.\n");
      exit(2);
    // Make sure the results string we have been sent is null
    // terminated.
    buffer[sizeof(buffer)-1] = ' \setminus 0';
    // Were our credentials "authenticated"?
    if (strcmp("yes", buffer) != 0) {
      // Authorization denied. Kill the child process with an
      // appropriate error code.
      printf("Authorization denied.\n");
      exit(5);
    }
    // Our credentials were authorized.
    printf("Authorization approved.\n");
    // The unprivileged child now terminates. The privileged parent
    // will now spawn a child with user privileges.
    exit(0);
  }
  // We are the child with the user's UID. Our authorization has
  // already been approved.
  else {
    // Do the actual work of the verified child here...
   // ...
    // ...
 }
int main(int argc, const char* argv[]) {
  // Create the socket pair that the parent and child will use to
  // communicate.
  int sockets[2];
  if (socketpair(PF_UNIX, SOCK_STREAM, AF_LOCAL, sockets) != 0) {
    // Creating the socket pair failed. Terminate the process.
   exit(1);
  // A buffer to read in messages from the socket.
  char buffer[100];
  // Initially the spawned child should change its UID to an ID with
  // no privileges.
```

}

```
uid_t childUid = UNPRIVILEGED_UID;
// Fork into a parent and an unprivileged child process.
pid_t pID = fork();
// Am I the child?
if (pID == 0) {
  // Use an unprivileged child to do the authorization.
 handleChild(childUid, sockets[0]);
// Did the fork fail?
else if (pID < 0) {
 printf("Fork failed\n");
 exit(3);
// I am the parent.
else {
 // As this point the parent expects the untrusted child to try to
 // get authorized.
  // Get the socket for the parent process.
 int sock = sockets[1];
  // Receive an authorization request from the child.
 int size = recv(sock, buffer, sizeof(buffer), 0);
  // Was there an error reading the authorization request message?
 if (size < 0) {
   printf("Read error in parent.\n");
   exit(4);
 // Make sure the string we have been sent is null terminated.
 buffer[sizeof(buffer)-1] = '\0';
 // Do the "authorization" of the child. Note that in this simple
 // example the authorization process has been trivialized. In a
 // real application of the PrivSep pattern a much more robust
  // authorization process would be used.
 if (strcmp("VERIFY: MY_CREDS", buffer) == 0) {
    // Authorization succeeded. Tell the child.
    send(sock, "yes", 4, 0);
    // Because the "authorization" succeeded, spawn off a new child
    // with the user's UID that will do the real work.
   childUid = USER_UID;
    // Fork into a parent and an unprivileged child process.
   pid_t pID = fork();
```

```
// Am I the child?
      if (pID == 0) {
       handleChild(childUid, sockets[0]);
      // Did the fork fail?
      else if (pID < 0) {
       printf("Fork failed\n");
        exit(3);
      }
      // I am the parent.
      else {
        // Do some other parent operations, if needed...
       // ...
        // ...
    }
   else {
      // Authorization failed. Tell the child.
     send(sock, "no", 4, 0);
    }
  }
}
```

#### 2.2.9 Known Uses

OpenBSD: sshd, bgpd/ospfd/ripd/rtadvd, X window server, snmpd, ntpd, dhclient, tcpdump, etc.

Secure XML-RPC Server Library

#### 2.3 Defer to Kernel

#### 2.3.1 Intent

The intent of this pattern is to clearly separate functionality that requires elevated privileges from functionality that does not require elevated privileges and to take advantage of existing user verification functionality available at the kernel level. Using existing user verification kernel functionality leverages the kernel's established role in arbitrating security decisions rather than reinventing the means to arbitrate security decisions at the user level.

The Defer to Kernel pattern is a specialization of the following patterns:

- CERT's Distrustful Decomposition secure design pattern
- the Reference Monitor security pattern by Schumacher et al.
  - The Reference Monitor is a general pattern that describes how to define an abstract process that intercepts all requests for resources and checks them for compliance with authorizations [Schumacher 2006].

The primary difference between the Defer to Kernel pattern and the Reference Monitor pattern is that the Defer to Kernel pattern focuses on the use of user verification functionality provided by the OS kernel, whereas the Reference Monitor pattern does not specify the authorization method.

#### 2.3.2 Motivation

A primary motivation for this pattern is to reduce or avoid the need for user programs that run with elevated privileges and are consequently susceptible to privilege escalation attacks. In UNIX-based systems, this means the reduction or avoidance of setuid programs. Under Windows, this means the avoidance of user programs running as administrator.

In addition, this pattern focuses on the reuse of user verification functionality provided by the OS kernel. The reuse of existing kernel functionality to verify users has these advantages:

- Developers do not have to write their own user identification and verification functionality.
- Testing and validation has already been performed on the existing kernel user identification and verification functionality.
- It is a more portable solution because it allows each OS to verify users in a manner consistent with each platform.

For a more detailed discussion of the motivation for using this pattern, please see the motivation for the more general Distrustful Decomposition pattern.

## 2.3.3 Applicability

The Defer to Kernel pattern is applicable if the system has the following characteristics:

- The system is run by users who do not have elevated privileges.
- Some (possibly all) of the functionality of the system requires elevated privileges.
- Prior to executing functionality that requires elevated privileges, the system must verify that the current user is allowed to execute the functionality.

In particular, for systems running on UNIX-based operating systems, the Defer to Kernel pattern is applicable if the system has the following characteristics:

- The program must run under a special UID to perform some or all of its tasks.
- The program accepts files or job requests submitted by users.
- For local users, the program needs to know which UID or GID submitted each file or job request, for access control or for accounting.
- For non-local users, the program uses some other user verification and logging mechanism.

#### 2.3.4 Structure

The Defer to Kernel pattern implements a basic client-server architecture. The server runs with elevated privileges, accepts user job requests from clients, and, when possible, uses existing kernel functionality to verify users.

The general structure of the Defer to Kernel pattern is shown in Figure 5.

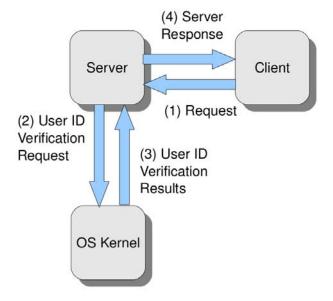

Figure 5: General Structure of the Defer to Kernel Pattern

Figure 6 shows the structure of the Defer to Kernel pattern when the system has the following characteristics:

- The system is implemented under a UNIX-based OS.
- The system uses getpeereid() for user verification.
- The server only accepts files and job requests from local users.

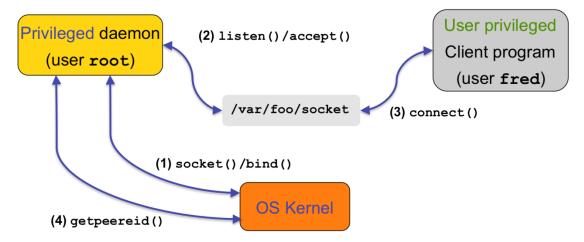

Figure 6: Example Structure of Defer to Kernel Pattern

## 2.3.5 Participants

These are the participants in the Defer to Kernel pattern:

• **Client program**. The client program runs with standard user-level privileges. It sends job requests to the server to perform work for which the client lacks sufficient privileges.

- **System kernel**. The system kernel provides the following:
  - an inter-process communication mechanism used for communication between the client and the server
  - user identity verification and access functionality. Preexisting functionality implemented in the kernel is used to get the ID of a user connected to the server and to check to see if the user's submitted job request is permitted to run on the server.
- **Server program**. The server program monitors an allocated instance of the IPC mechanism, reads incoming job requests from clients, and checks to see if a client's submitted jobs should be run on the server.

### 2.3.6 Consequences

- Applications that previously relied on a single executable (setuid executable on UNIXbased OSs, executable running as administrator under Windows) must be re-architected as a client/server system.
- Additional system complexity is added because of the added communication between the client and server.

## 2.3.7 Implementation

The general implementation of the Defer to Kernel pattern is as follows:

- 1. The server starts up. It accepts client requests via some known mechanism.
- The client submits a request to the server. Included with the request is information identifying the client. This information is encoded and/or sent using an existing user identification
  mechanism inherent to the OS's kernel.
- 3. The server gets the user request and uses some kernel-level mechanism to determine whether to satisfy the user's request or to reject the request.

A more specific implementation suitable for UNIX-based OSs is as follows:

- 1. The server (cron job, print job, etc.) opens a UNIX domain socket at a known path. All client requests are directed to this UNIX domain socket.
- 2. The client connects to this socket to submit a request. Because UNIX domain sockets are being used, information about the client user's UID and GID is automatically included with the message. Note that this is performed by the underlying socket code and does not have to be explicitly programmed into the client.
- 3. The server, upon receiving the connect(), invokes a system call such as getpeereid() to identify the user making the request.
- 4. As with the general pattern, the server uses the user identification information from the previous step to determine whether to satisfy the user's request.

Note that this system only addresses local users and not those connecting remotely over a network.

Linux does not include a <code>getpeereid()</code> function. However, <code>getpeereid()</code> can easily be implemented as follows:

/\*\*

```
* Get the user ID and group ID of the user connected to the other end
 * of the given UNIX domain socket.
* @param sd The UNIX domain socket.
 * @param uid Where to store the user ID of the user connected to the
* other end of the given UNIX domain socket. Memory for uid must be
 * allocated by the caller.
 * @param gid Where to store the group ID of the user connected to the
 * other end of the given UNIX domain socket. Memory for gid must be
 * allocated by the caller.
 * @returns -1 on failure, 0 on success.
**/
int getpeereid(int sd, uid_t *uid, gid_t *gid) {
 struct ucred cred;
  int len = sizeof (cred);
 if (getsockopt(sd,SOL_SOCKET,SO_PEERCRED,&cred,&len)) {
   return -1;
  *uid = cred.uid;
  *gid = cred.gid;
 return 0;
}
```

The underlying design of Windows security makes it simple to implement the Defer to Kernel pattern. Under Windows, every process or thread has an associated *access token* containing (among other things) the security identifier (SID) for the user owning the process's account and the SIDs for the user's groups. A server can be set up as a Windows service. A Windows service can be secured by turning it into a *securable object*. When creating a securable object it is possible to associate an *access control list* with the securable object. The access control list contains the SIDs of the client processes that are allowed to connect to the server, that is, the Windows service.

For more information about Windows securable objects, see the online tutorial "Access Control Story: Part I" [Tenouk 2009].

#### 2.3.8 Sample Code

Under Linux, a sketch of the server portion of the Defer to Kernel design pattern is similar to the following:

```
#include <sys/types.h>
#include <sys/socket.h>
#include <netinet/in.h>
#include <netdb.h>
#include <string.h>
#include <unistd.h>
#include <stdio.h>
#include #include *stdio.h>
#include #include #include #include #include #include
```

```
#define SOCKET_ERROR
                            100
#define BUFFER_SIZE
#define QUEUE_SIZE
                            5
#define SOCKET_PATH
                      "/tmp/myserver"
/**
 * Get the user ID and group ID of the user connected to the other end
 * of the given UNIX domain socket.
* @param sd The UNIX domain socket.
 * @param uid Where to store the user ID of the user connected to the
 * other end of the given UNIX domain socket. Memory for uid must be
* allocated by the caller.
 * @param gid Where to store the group ID of the user connected to the
 * other end of the given UNIX domain socket. Memory for gid must be
 * allocated by the caller.
 * @returns -1 on failure, 0 on success.
int getpeereid(int sd, uid_t *uid, gid_t *gid) {
 struct ucred cred;
 socklen_t len = sizeof (cred);
  if (getsockopt(sd,SOL_SOCKET,SO_PEERCRED,&cred,&len)) {
   return -1;
  *uid = cred.uid;
  *gid = cred.gid;
 return 0;
}
/* This refers to a user validation function. This will not be
   implemented in this example.
  The purpose of this function is to check to see if the request of
  the connecting user should be read, that is, it checks to see
  if the connecting user is allowed to submit requests (any request)
  to the server. Note that validateUser() makes use of the user ID and
   the group ID of the user, both of which are gathered using the
  kernel-level getpeereid() function.
  The validity of the actual user request will be checked with the
  validateRequest() function.
* /
extern int validateUser(uid_t uid, gid_t gid);
  The purpose of this function is to see if the server should honor
  the request of a connected user. Note that as with validateUser(),
  validateRequest() makes use of the user ID and the group ID of the user
   to check to see if the connected user has the rights to make the server
```

```
handle the request.
  This will not be implemented in this example.
* /
extern int validateRequest(uid_t uid, gid_t gid, char *request);
int main(int argc, char* argv[]) {
  int hSocket,hServerSocket; /* handle to socket */
  struct hostent* pHostInfo; /* holds info about a machine */
 struct sockaddr_un Address; /* Internet socket address struct */
  int nAddressSize=sizeof(struct sockaddr_in);
  char pBuffer[BUFFER_SIZE];
  /* Make a UNIX domain socket for incoming client requests. */
 hServerSocket=socket(AF_UNIX,SOCK_STREAM,0);
  if (hServerSocket == SOCKET_ERROR) {
   puts("\nCould not make a socket\n");
   return 0;
  /* fill in address structure defining how to set up the
     UNIX domain socket. */
 Address.sun_family = AF_UNIX;
  strcpy(Address.sun_path, SOCKET_PATH);
  unlink(Address.sun_path);
  /* Bind the incoming request socket to a "well-known" path. */
  /* In this simple example the "well-known" path is hard-coded. */
  if(bind(hServerSocket,(struct sockaddr*)&Address,sizeof(Address))
     == SOCKET_ERROR) {
   puts("\nCould not connect to host\n");
   return 0;
  /* get port number */
  getsockname(hServerSocket,
              (struct sockaddr *) &Address,
              (socklen_t *)&nAddressSize);
  /* Establish the listen queue for the incoming request socket. */
  if (listen(hServerSocket,QUEUE_SIZE) == SOCKET_ERROR) {
   puts("\nCould not listen\n");
   return 0;
  /* Get and handle client requests. */
  for(;;) {
    /* Get a user request via an incoming connection. */
   hSocket=accept(hServerSocket,(struct sockaddr*)&Address,
                   (socklen_t *)&nAddressSize);
```

```
/* Figure out who just connected. */
uid_t connectedUID;
gid_t connectedGID;
if (getpeereid(hSocket, &connectedUID, &connectedGID) != 0) {
  /* We cannot figure out who connected. Boot the connection. */
 puts("Cannot figure out who connected. Booting them.");
 if(close(hSocket) == SOCKET_ERROR) {
   puts("ERROR: Could not close socket\n");
   return 0;
  /* Get more incoming connections. */
  continue;
/* Validate the user that is going to make a request. */
if (!validateUser(connectedUID, connectedGID)) {
 puts("User not validated. Booting them.");
 if(close(hSocket) == SOCKET_ERROR) {
   puts("ERROR: Could not close socket\n");
   return 0;
 /* Get more incoming connections. */
 continue;
}
/* Get the user's request. */
char *currRequest;
/* .
   . (The request is pointed to by currRequest.)
/* Validate the connected user's request. */
if (!validateRequest(connectedUID, connectedGID, currRequest)) {
 puts("User issued invalid request. Booting them.");
 if(close(hSocket) == SOCKET_ERROR) {
   puts("ERROR: Could not close socket\n");
   return 0;
  /* Get more incoming connections. */
 continue;
}
/* Process the user's request. */
/* ·
   . */
```

```
/* Close the socket connected to the current user. */
if (close(hSocket) == SOCKET_ERROR) {
   puts("ERROR: Could not close socket\n");
   return 0;
}
```

Under Linux, a sketch of the client portion of the Defer to Kernel design pattern is similar to the following:

```
#include <sys/types.h>
#include <sys/socket.h>
#include <netinet/in.h>
#include <netdb.h>
#include <string.h>
#include <unistd.h>
#include <stdio.h>
#include <linux/un.h>
#include <stdlib.h>
#define SOCKET_ERROR
                          -1
#define BUFFER_SIZE
                          100
int main(int argc, char* argv[]) {
                            /* handle to socket */
 int hSocket;
  struct sockaddr_un Address; /* internet socket address struct */
  char pBuffer[BUFFER_SIZE];
 unsigned nReadAmount;
  /* Make a UNIX domain socket to use to talk with the server. */
 hSocket=socket(AF_UNIX,SOCK_STREAM,0);
  if (hSocket == SOCKET_ERROR) {
   puts("\nCould not make a socket\n");
   return 0;
  }
  /* fill in address structure defining how to set up the
    UNIX domain socket. */
  Address.sun_family=AF_UNIX;
  strcpy(Address.sun_path, SOCKET_PATH);
  /* Connect to host via a "well known" path. */
  /* In this simple example the "well-known" path is hard-coded. */
  if (connect(hSocket,(struct sockaddr*)&Address,sizeof(Address))
     == SOCKET_ERROR) {
     puts("\nCould not connect to host\n");
     return 0;
  /* Communicate request to the server. */
 /* .
```

. \*/

/\* Close socket used to communicate with the server. \*/
if (close(hSocket) == SOCKET\_ERROR) {
 puts("\nCould not close socket\n");
 return 0;
}

See "Securable Objects" [MSDN 2009a] for information regarding how to implement the Defer to Kernel pattern under Windows.

## 2.3.9 Known Uses

ucspi-unix

Securable Objects in Windows

## 3 The Design-Level Patterns

## 3.1 Secure Factory

#### 3.1.1 Intent

The intent of the Secure Factory secure design pattern is to separate the security dependent logic involved in creating or selecting an object from the basic functionality of the created or selected object.

In brief, the Secure Factory secure design pattern operates as follows:

- A caller asks an implementation of the Secure Factory pattern for the appropriate object given a specific set of security credentials.
- 2. The Secure Factory pattern implementation uses the given security credentials to select and return the appropriate object.

The Secure Factory secure design pattern presented here is a security specific extension of the Abstract Factory pattern [Gamma 1995]. Note that it is also possible to implement the Secure Factory secure design pattern using the non-abstract Factory pattern. Although the Abstract Factory pattern is more complex than the non-abstract Factory pattern, the Abstract Factory pattern is presented here as the basis for the Secure Factory secure design pattern due to the Abstract Factory pattern's support for easily and transparently changing the underlying concrete factory implementation.

Specializations of the Secure Factory secure design pattern are the Secure Strategy Factory (Section 3.2) and Secure Builder Factory (Section 3.3) secure design patterns.

#### 3.1.2 Motivation (Forces)

A secure application may make use of an object whose behavior is dependent of the level of trust the application places in a user or operating environment. The logic defining the trust level dependent behavior of the object may be implemented in several ways:

- The object itself may be given information about the user/environment trust level, which would be used by the object to control its behavior. This creates a tight coupling between the security-based behavior of the object and otherwise general object functionality.
- The secure application creating the object could use the information about the user/environment trust level to directly choose between different objects implementing different security-based behavior. This creates a tight coupling between the security-based object selection logic and the more general secure application functionality.
- The logic needed to choose the correct object based on the user/environment trust level could be decoupled from the object and the application code creating the object by the use of the Secure Factory secure design pattern. This creates a loose coupling between the security-based object selection logic and the object implementation and a loose coupling between the security-based object selection logic and the secure application implementation.

The loose coupling between the security-based object selection logic and the object implementation and a loose coupling between the security-based object selection logic and the secure application implementation makes it easier to verify, test, and modify the security-based object selection logic.

## 3.1.3 Applicability

The Secure Factory secure design pattern is applicable if

- The system constructs different versions of an object based on the security credentials of a user/operating environment.
- The available security credentials contain all of the information needed to select and construct the correct object. No other security-related information is needed.

#### 3.1.4 Structure

Figure 7 shows the structure of the Secure Factory secure design pattern.

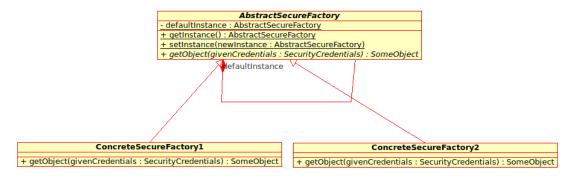

Figure 7: Secure Factory Pattern Structure

## 3.1.5 Participants

- Client The client tracks the security credentials of a user and/or the environment in which the system is operating. Given the security credentials of interest, the client uses the getinstance() method of the AbstractSecureFactory class to get a concrete instance of the secure factory, and then calls the getObject() method of the concrete factory to get the appropriate object given the current security credentials.
- SecurityCredentials The SecurityCredentials class provides a representation of the security credentials of a user and/or operating environment.
- AbstractSecureFactory The AbstractSecureFactory class serves several purposes:
  - It provides a concrete instance of a secure factory via the getInstance() method of the factory.
  - It allows the system to set the default concrete secure factory at runtime via the setinstance() method. This makes it relatively easy to change the object selection methodology by specifying a different concrete secure factory at runtime.
  - It defines the abstract getObject() method that must be implemented by all concrete implementations of AbstractSecureFactory. The getObject() method is called by the client to get the appropriate object given some security credentials.

- ConcreteSecureFactoryN Different object selection methodologies are implemented in various concrete implementations of AbstractSecureFactory. Each concrete secure factory provides an implementation of the getObject() method.
- SomeObject The abstract SomeObject class defines the basic interface implemented by the objects returned by the secure factory.
- ConcreteObjectN A concrete implementation of SomeObject will be created for each set of
  object behaviors dictated by the current security information. For example, if an application
  classifies users as having complete, little, or no trust, three concrete implementations of
  SomeObject will be created, one for each trust level. A concrete implementation of SomeObject will only contain functionality appropriate for the concrete implementation's corresponding trust level.

#### 3.1.6 Consequences

- The security-credential dependent selection of the appropriate object is hidden from the portions of the system that make use of the selected object. The Secure Factory operates as a black box supplying the appropriate object to the caller. This hides the security dependent object selection logic from the caller.
- The objects created by the Secure Factory only need to implement functionality appropriate
  to their corresponding trust level. Functionality that is not appropriate for the object's corresponding trust level will not be implemented in the object.
- The objects created by the Secure Factory do not need to check to see if an action implemented in the object is allowed given information about the current user or operating environment. Those checks have already been performed by the Secure Factory that created the object.
- The black box nature of the Secure Factory secure design pattern makes it easy to change the
  security credential dependent behavior of the system. Changes to the object selection logic or
  the provided objects themselves will require little or no changes to the code making use of
  the Secure Factory.

## 3.1.7 Implementation

The general process of implementing the Secure Factory secure design pattern is as follows:

- Identify an object whose construction or choice depends on the level of trust associated with a user or operating environment. Define an abstract class or interface describing the general functionality supported by the object.
- 2. Implement the concrete classes that implement the trust level specific behavior of the object. One concrete implementation will be created for each identified trust level.
- Use the basic Abstract Factory pattern as described in the Structure section to define the AbstractSecureFactory class.
- 4. Identify the information needed to determine the trust level of a user or environment. This information will be used to define the SecurityCredentials class or data structure.
- 5. Implement a concrete secure factory that selects the appropriate object defined in step two given security credentials defined in step 4.

6. Set the concrete secure factory defined in step 5 as the default factory provided by the abstract factory defined in step 3.

If the application being written does not need to support easily changing the secure factory being used, it is possible to implement the Secure Factory secure design pattern using the non-abstract Factory pattern. This may be done by skipping step three (creation of the AbstractSecureFactory class) and then making use of the single concrete secure factory (defined in step 5) in the application.

## 3.1.8 Sample Code

Sample code using the Secure Factory secure design pattern to select a Builder object [Gamma 1995] given security information is provided in the Secure Builder Factory section (Section 3.3).

Sample code using the Secure Factory secure design pattern to select a Strategy object [Gamma 1995] given security information is provided in the Secure Strategy Factory section (Section 3.2).

### 3.1.9 Known Uses

Secure XML-RPC Server Library

# 3.2 Secure Strategy Factory

### 3.2.1 Intent

The intent of the Secure Strategy Factory pattern is to provide an easy to use and modify method for selecting the appropriate strategy object (an object implementing the Strategy pattern) for performing a task based on the security credentials of a user or environment. This secure design pattern is an extension of the Secure Factory secure design pattern (Section 3.1) and makes use of the existing Strategy pattern [Gamma 1995].

In brief, the Secure Strategy Factory pattern operates as follows:

- 1. A caller asks an implementation of the Secure Strategy Factory pattern for the appropriate strategy to perform a general system function given a specific set of security credentials.
- 2. The Secure Strategy Factory pattern implementation uses the given security credentials to select and return the appropriate object implementing the Strategy pattern that will correctly perform the desired general system function.

## 3.2.2 Motivation (Forces)

Various general functions performed by a secure system may behave differently based on the security credentials of a user of the system or the particular environment in which the system is operating. For example, a system may generate user error messages containing a varying amount of information based on the trust level of the user, with untrusted users getting error messages containing less information than trusted users. Rather than spreading the logic needed to select the appropriate security specific behavior for a general system function throughout the system, the Secure Strategy Factory pattern concentrates the logic needed to choose the correct specific behavior for a general system function in a single centralized location. The use of this pattern will result in an implementation that is easier to modify, test, and verify than a system where the securi-

ty-credential based specific behavior for a general system function is spread throughout the tem's code base.

As this pattern is an extension of the Abstract Factory pattern [Gamma 1995], it is relatively easy to generate custom variants of a system that provide different security-credential based specific behavior for general system functions.

## 3.2.3 Applicability

The Secure Strategy Factory pattern is applicable if

- The system has varying security-credential-based specific behavior for a general system function.
- The various versions of the general system function can be implemented by classes using the Strategy pattern. From [Gamma 1995], the Strategy pattern is applicable if
  - Many related classes differ only in their behavior. Strategies provide a way to configure a class with one of many different behaviors.
  - You need different variants of an algorithm.
  - An algorithm uses data that clients shouldn't know about.
  - A class defines many behaviors, and these appear as multiple conditional statements in its operations. Instead of many conditionals, move related conditional branches into their own Strategy class.
- The selection of the appropriate specific behavior for a general system function (that is, the selection of the appropriate Strategy object) can be performed given only a set of security credentials. In other words, the security credentials contain all of the information needed to select the appropriate strategy to perform the general system function.

## 3.2.4 Structure

Figure 8 shows the structure Secure Strategy Factory pattern.

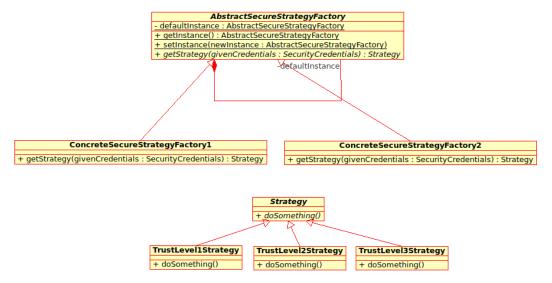

Figure 8: Secure Strategy Factory Pattern Structure

Note that as with the more general Secure Factory secure design pattern, it is possible to implement the Secure Strategy Factory secure design pattern using the non-abstract Factory pattern. See the Secure Factory secure design pattern for additional discussion of the use of the non-abstract Factory pattern.

## 3.2.5 Participants

- Client The client tracks the security credentials of a user and/or the environment in which the system is operating. Given the security credentials of interest, the client uses the getinstance() method of the AbstractSecureStrategyFactory to get a concrete instance of the secure strategy factory, and then calls the getStrategy() method of the concrete factory to get the appropriate strategy given the current security credentials.
- **SecurityCredentials** The SecurityCredentials class provides a representation of the security credentials of a user and/or operating environment.
- **AbstractSecureStrategyFactory** The AbstractSecureStrategyFactory class serves several purposes.
  - It provides a concrete instance of a secure strategy factory via the getInstance() method of the factory.
  - It allows the system to set the actual concrete secure strategy at runtime via the setinstance() method. This makes it relatively easy to change the strategy selection methodology by specifying a different concrete secure strategy at runtime.
  - It defines the abstract getStrategy() method that must be implemented by all concrete implementations of AbstractSecureStrategyFactory.
- ConcreteSecureStrategyFactoryN Different strategy selection methodologies are implemented in various concrete implementations of AbstractSecureStrategyFactory. Each concrete secure strategy factory provides an implementation of getStrategy(), which is responsible for selecting an appropriate strategy for the given security credentials.
- **Strategy** The abstract Strategy class defines a method representing a general system function. All concrete implementations of the abstract Strategy class must provide an implementation of this method.
- TrustLevelNStrategy One concrete implementation of the abstract Strategy class must be provided for each different security-credential based specific behavior for a general system function. Viewing the security credentials as a method for defining several levels of trust, one concrete TrustLevelNStrategy will be implemented for each level of trust.

The Secure Strategy Factory secure design pattern shares many common participants with the Secure Factory secure design pattern (Section 3.1). The primary difference in the participants between the two patterns is the type of object returned by the concrete implementations of the factory interface. The <code>getStrategy()</code> method of the ConcreteSecureStrategyFactoryN classes returns an instance of a class implementing the Strategy pattern while the <code>getObject()</code> method of the ConcreteSecureFactoryN classes returns an object of an unspecified type.

## 3.2.6 Consequences

- The logic of using security credentials to select the appropriate specific behavior for a general system function is hidden from the portions of the system that make use of the general system function.
- As with the Secure Factory secure design pattern, the black box nature of the Secure Strategy
  Factory secure design pattern makes it easy to change the security credential dependent behavior of the system. Changes to the strategy selection logic or the provided strategies themselves will require little or no changes to the code making use of the Secure Strategy Factory
  pattern implementation.

## 3.2.7 Implementation

The general process of implementing the Secure Strategy Factory pattern is as follows:

- 1. Identify a general system function whose specific behavior depends on the level of trust associated with a user or operating environment.
- 2. Use the Strategy pattern to define the interface for classes implementing the general system function.
- 3. Write concrete implementations of the interface defined in step two. One concrete implementation will be written for each security specific version of the general system function.
- 4. Use the basic Abstract Factory pattern as described in the Structure section to implement the AbstractSecureStrategyFactory.
- 5. Identify the information needed to determine the trust level of a user or environment. This information will be used to define the SecurityCredentials class or data structure.
- 6. Implement a concrete secure strategy factory that selects the appropriate strategy defined in step three given a security credential defined in step four.
- 7. Set the concrete secure strategy factory defined in step five as the default factory provided by the abstract factory defined in step three.

# 3.2.8 Sample Code

The sample code provided in this section is C++ code showing how to implement the Secure Strategy Factory secure design pattern. The sample code in this section has been taken from an implementation of a Secure XML-RPC server. In the Secure XML-RPC server the content of XML-RPC fault messages is dependent on the trust level of an XML-RPC client. Untrusted clients are given XML-RPC fault messages that contain less information than trusted clients.

In this example the general system functionality to be implemented in trust-level specific strategies is the generation of XML-RPC fault messages. Using the Strategy pattern, the abstract class defining the interface to XML-RPC fault message generators is as follows:

```
//! Fault codes for the various types of XML-RPC failures.
enum FaultCode {
   //! A general problem on the XML-RPC server occurred.
   SERVER_ERROR = 8,
   //! The client request exceeded the maximum request length.
   REQUEST_TOO_LONG = 1,
   //! A general problem with the client request occurred.
   CLIENT_ERROR = 0,
```

```
//! The client has issued too many bad requests and is now banned.
 TOO_MANY_FAULTY_REQUESTS = 2,
  //! The XML in the client request was invalid.
  MALFORMED_CLIENT_REQUEST = 3,
  //! The client requested a method not known by the server.
  UNKNOWN\_METHOD = 4,
  //! The client requested a method they do not have permission to execute.
  UNAUTHORIZED_METHOD = 5,
  //! The client called a method with incorrect arguments.
  INVALID_METHOD_ARGUMENTS = 6,
  //! The executed method generated invalid XML as a response.
  MALFORMED_RESPONSE = 7,
  //! The # of fault codes. <b>Update this if fault codes are added.</b>
  NUM_FAULT_CODES = 9
};
/**
 * A MessageGenerator object generates the appropriate XML for an
 * XML-RPC failure message for a given failure. This interface must
 * be implemented by concrete classes that implement generating
 * failure messages with varying amounts of information. It is
 ^{\star} expected that there will be one concrete message generator class
 * for each trust level.
class MessageGenerator {
protected:
   * A utility method for generating a string containing the XML for
   * a fault message. Note that this method simply creates an
   * XML-RPC fault message containing the given information, it does
   * not filter or block the information based on the trust level of
   * a client.
   */
  static string fillOutMessage(FaultCode code, string moreInfo);
   * Given an XML-RPC fault code, get a text string describing the
   * fault.
   * @param code The XML-RPC fault code (defined in the enum in
   * MessageGenerator,hpp).
   * @return A text string describing the fault.
   * /
  static string getErrorString(FaultCode code);
public:
  MessageGenerator() {};
   * Generate the XML for an XML-RPC fault message, as a string. The
   * text in the fault message will be selected based on the given
   * fault code and the additional fault information string.
   \mbox{\ensuremath{^{\star}}} @param code The fault code of the XML-RPC failure. These are
   * defined in the enum in MessageGenerator.hpp.
   * @param moreInfo A string containing additional information
   * about the XML-RPC failure.
```

```
* @return A string containing the XML of the appropriate fault
* message, given the clients trust level.
*/
virtual string genFaultMessage(FaultCode code, string moreInfo="") = 0;
};
```

In the Secure XML-RPC server implementation clients are classified according to the following levels of trust:

- **Banned** The client is not allowed to even connect to the XML-RPC server.
- **None** The client is not trusted, but still allowed to connect to the XML-RPC server. The client may access a limited set of methods hosted on the server.
- **Little** The client is minimally trusted.
- **Somewhat** The client is trusted to some degree, but not completely trusted.
- Complete The client is completely trusted and can access all methods hosted on the XML-RPC server.

The Secure XML-RPC server determines the amount of information to provide in XML-RPC fault messages sent to the client based on the trust level of the client. The amount of information sent, broken up by client trust level, is as follows:

- **Complete** All available information regarding the failed XML-RPC request is sent in the fault message to the client.
- **Somewhat**, **Little** Only general information regarding the failed XML-RPC request is sent to the client. Specific information about the failed request is not sent to the client.
- None The only information included in the XML-RPC fault message is whether the failed request is due to a problem with the server or a problem with the client's request. No other information is included.

Banned clients are not allowed to connect to the Secure XML-RPC server at all. No XML-RPC messages are sent to banned clients.

The XML-RPC fault message generation strategy for completely trusted clients includes all available fault information. The implementation of the abstract XML-RPC fault message generation strategy for clients with complete trust is as follows:

The XML-RPC fault message generation strategy for somewhat or little trusted clients only includes general fault information. The implementation of the abstract XML-RPC fault message generation strategy for clients with somewhat or little trust is as follows:

The XML-RPC fault message generation strategy for untrusted clients only includes information on whether the failure occurred due to a problem on the server or due to a problem with the client's request. The implementation of the abstract XML-RPC fault message generation strategy for untrusted clients is as follows:

```
string NoneTrustMessageGenerator::genFaultMessage(FaultCode code,
                                                  string moreInfo) {
 // For clients that are not trusted, we will just tell them if the
 // error was a client or server error. They will get no more
 // information.
 FaultCode newCode = SERVER ERROR;
 switch (code) {
 case SERVER_ERROR:
 case MALFORMED_RESPONSE: {
   newCode = SERVER_ERROR;
   break;
 case CLIENT_ERROR:
 case REQUEST_TOO_LONG:
 case TOO_MANY_FAULTY_REQUESTS:
 case MALFORMED_CLIENT_REQUEST:
 case UNKNOWN_METHOD:
 case UNAUTHORIZED_METHOD:
 case INVALID_METHOD_ARGUMENTS: {
   newCode = CLIENT_ERROR;
   break;
 return fillOutMessage(code, getErrorString(newCode));
```

The logic for selecting the appropriate XML-RPC fault message generation strategy depends on being able to determine the trust level of a client. The trust level information (that is, the security credentials) of a client are tracked using the ClientInfo class in the Secure XML-RPC server:

```
* A ClientInfo object stores information about a single XML-RPC
 * client.
 * The information tracked includes:
 * - The IP address from which the client connects.
    The trust level associated with the clients IP address.
 * - The number of faulty requests from the client.
 * - The maximum allowed request size for the client.
class ClientInfo {
private:
  //! The IP address from which the client connected.
  __be32 ipAddr;
  //! The trust level of the client.
  TrustLevel trustLevel;
  //! The number of faulty requests made by this client;
  unsigned int numFaultyRequests;
public:
  //! The # of faulty requests before a client is banned.
```

```
static unsigned int maxBadRequests;
//! The trust level to assign to banned clients.
static TrustLevel bannedTrustLevel;
* Create a new client information object for the given IP address
 * with the given trust level.
 * @param newIpAddr The IP address of the client.
 * @param trust The trust level of the client.
 * The trust level enumerated type is defined in Server.cpp.
ClientInfo(__be32 newIpAddr, TrustLevel trust);
 * Copy constructor.
 * @param info The client information object to copy.
ClientInfo(const ClientInfo &info);
* Overwrite all of the fields of the ClientInfo object with zeros
 * prior to destroying the object.
~ClientInfo();
 * Get the # of faulty requests submitted by the client.
* @return The # of faulty requests submitted by the client.
unsigned int getNumFaultyRequests() const;
/**
* Increment the # of faulty request submissions for the
 * client. The faulty request count will be incremented by 1.
void trackFaultyRequest();
 * Get the trust level of the client.
 * @return The trust level of the client.
 * /
TrustLevel getTrustLevel() const;
 * Get the IP address of the client.
 * @return The IP address of the client.
 _be32 getIpAddr() const;
```

The Abstract Factory pattern is used to define the interface for concrete factories that contain the logic for selecting the appropriate XML-RPC fault message generation strategy based on given client information. The interface for the abstract XML-RPC fault message generation strategy factory is as follows:

```
/**
* Given the trust level of a client, the MessageFactory selects the
* appropriate fault message generation strategy object and returns
* it.
*/
class MessageFactory {
private:
  //! The current default concrete message generator factory.
  static MessageFactory *instance;
public:
 virtual ~MessageFactory() {};
  /**
   * Based on the given client trust level, return the appropriate
   * MessageGenerator object for generating failure messages for the
   * client.
   * @param trust The trust level of the client.
   * @return The appropriate generator for generating failure
   * messages for the client.
  virtual MessageGenerator *getMessageGenerator(TrustLevel trust) = 0;
   * Get the current default concrete message generator factory.
   * @return The current default concrete message generator factory.
   * /
  static MessageFactory *getInstance();
   * Set the current default concrete message generator factory. Use
   * this to use a message generator factory other than the default
   * factory (TrustBasedMessageFactory).
   * @param newFactory The new factory instance to use.
  static void setInstance(MessageFactory *newFactory);
};
```

The user of the abstract XML-RPC fault message generation strategy factory gets the currently used concrete implementation of the factory via the static <code>getInstance()</code> method of the abstract factory class. In the Secure XML-RPC server the default concrete implementation of the abstract factory class is a XML-RPC fault message generation strategy factory that uses the client trust level to determine the correct strategy for generating the fault messages. The definition of the trust-based XML-RPC fault message generation strategy factory is as follows:

```
/**
  * The trust based message generator factory will return a different message
  * generator object based on the trust level of the client for which XML-RPC
  * fault messages are to be generated.
  */
class TrustBasedMessageFactory : public MessageFactory {
  private:
```

```
//! The message generator objects to use, indexed by trust level.
MessageGenerator *generators[HIGHEST_TRUST_LEVEL+1];

public:
    //! Make a new trusted based message generator factory.
    TrustBasedMessageFactory() throw (XmlRpcException);
    //! Clean up the trusted based message generator factory.
    ~TrustBasedMessageFactory();
    MessageGenerator *getMessageGenerator(TrustLevel trust);
};
```

An XML-RPC fault message for a client whose information is stored in the variable currClient of type ClientInfo is then generated as follows:

### 3.2.9 Known Uses

Secure XML-RPC Server Library

# 3.3 Secure Builder Factory

### 3.3.1 Intent

The intent of the Secure Builder Factory secure design pattern is to separate the security dependent rules involved in creating a complex object from the basic steps involved in actually creating the object. A *complex object* is generally defined as a library object that is made up from many interrelated elements or digital objects [Arms 2000]. In the current context, a complex object is an object that makes use of several simpler objects.

In brief, the Secure Builder Factory pattern operates as follows:

- 1. A caller asks an implementation of the Secure Builder Factory pattern for the appropriate builder to build a complex object given a specific set of security credentials.
- The Secure Builder Factory pattern implementation uses the given security credentials to select and return the appropriate object implementing the Builder pattern [Gamma 1995] that will correctly build a complex object given the security rules identified by the given security credentials.

### 3.3.2 Motivation (Forces)

A secure application may make use of complex objects whose allowable contents are dictated by the level of trust the application has in a user or operating environment. The content of the complex objects may be controlled in several ways:

- The complex object itself may be given information about the user/environment trust level, which would be used by the object to control its content. This creates a tight coupling between the security-based content creation logic and the complex object implementation
- The secure application creating the complex object could use the information about the user/environment trust level to directly control the setting of the complex object contents. This creates a tight coupling between the security-based content creation logic and the secure application implementation
- The logic needed to set the complex object contents based on the user/environment trust level could be decoupled from the complex object and the application code creating the complex object by the use of the Secure Builder Factory secure design pattern. This creates a loose coupling between the security-based content creation logic and the complex object implementation and a loose coupling between the security-based content creation logic and the secure application implementation.

The loose coupling between the security-based content creation logic and the complex object implementation and a loose coupling between the security-based content creation logic and the secure application implementation makes it easier to verify, test, and modify the security-based complex object content creation logic.

As a simple example of the use of the Secure Builder Factory secure design pattern, consider an example application that makes use of some form of a persistent data management system (PDMS). The allowable queries the application may make to the PDMS are dictated by the trust level of the current user of the system. The application could be implemented by defining a class that is capable of representing all possible PDMS queries, a PDMS query builder class for each trust level, and a builder factory responsible for selecting the correct PDMS query builder object for a given set of security credentials. The application would then use the query builder factory to get the correct PDMS query builder and use the builder to build a query. The selected query builder would only be capable of building queries appropriate for the trust level of the current user.

### 3.3.3 Applicability

The Secure Builder Factory pattern is applicable if

- The system may make use of an object implementing the Builder pattern to create complex objects. From [Gamma 1995], the Builder pattern is applicable if
  - The algorithm for creating a complex object should be independent of the parts that make up the object and how they are assembled.
  - The construction process must allow for different representations for the object that is constructed.
- The behavior of the Builder is dependent on the security credentials of a user/operating environment. In other words, different variants of a complex object will be constructed given different user/operating environment security credentials.
- The construction of the appropriate complex object can be performed given only a set of security credentials. In other words, the security credentials contain all of the information needed to construct the correct complex object.

### 3.3.4 Structure

Figure 9 shows the structure of the Secure Builder Factory pattern.

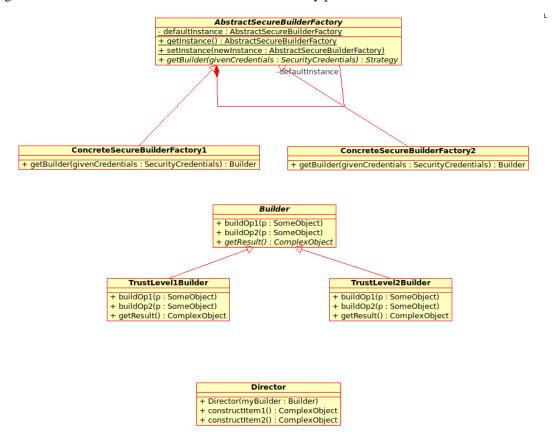

Figure 9: Secure Builder Factory Pattern Structure

Note that as with the more general Secure Factory secure design pattern, it is possible to implement the Secure Builder Factory secure design pattern using the non-abstract Factory pattern. See the Secure Factory secure design pattern for additional discussion of the use of the non-abstract Factory pattern.

### 3.3.5 Participants

- Client The client tracks the security credentials of a user and/or the environment in which the system is operating. Given the security credentials of interest, the client uses the getinstance() method of the AbstractBuilderFactory to get a concrete instance of the secure builder factory, and then calls the getBuilder() method of the concrete factory to get the appropriate builder given the current security credentials.
- **Director** This is the Director element of the Builder pattern [Gamma 1995]. The director builds specific complex objects given a builder instance. The client instantiates a Director with a builder chosen by the secure builder factory and then calls methods of the Director to create specific complex objects.
- **SecurityCredentials** The SecurityCredentials class provides a representation of the security credentials of a user and/or operating environment.

- **AbstractSecureBuilderFactory** The AbstractSecureBuilderFactory class serves several purposes:
  - It provides a concrete instance of a secure builder factory via the getInstance() method of the factory.
  - It allows the system to set the actual concrete secure builder factory at runtime via the setInstance() method. This makes it relatively easy to change the builder selection methodology by specifying a different concrete secure builder factory at runtime.
  - It defines the abstract getBuilder() method that must be implemented by all concrete implementations of AbstractSecureBuilderFactory.
- ConcreteSecureBuilderFactoryN Different builder selection methodologies are implemented in various concrete implementations of AbstractSecureBuilderFactory. Each concrete secure builder factory provides an implementation of getBuilder(), which is responsible for selecting an appropriate builder for the given security credentials.
- **Builder** The abstract Builder class defines the basic builder methods applicable for all builders of the complex object.
- **TrustLevelNBuilder** One concrete implementation of the abstract Builder class must be provided for each different security-credential based set of complex object building behaviors. Viewing the security credentials as a method for defining several levels of trust, one concrete TrustLevelNBuilder class will be implemented for each level of trust.

# 3.3.6 Consequences

- The security-credential dependent selection of the appropriate complex object builder is hidden from the portions of the system that make use of the builder. An implementation of the Secure Builder Factory pattern operates as a black box supplying the appropriate builder to the caller. This in turn hides the security dependent complex object building behavior from the caller.
- The black box nature of the Secure Builder Factory secure design pattern makes it easy to change the security credential dependent behavior of the system. Changes to the builder selection logic or the provided builders themselves will require little or no changes to the code making use of the Secure Builder Factory implementation.

### 3.3.7 Implementation

The general process of implementing the Secure Builder Factory pattern is as follows:

- 1. Identify a complex object whose construction depends on the level of trust associated with a user or operating environment. Define the general builder interface using the Builder pattern for building complex objects of this type.
- 2. Implement the concrete builder classes that implement the various trust level specific construction rules for the complex object.
- 3. Use the basic Abstract Factory pattern as described in the Structure section to implement the AbstractSecureBuilderFactory.
- 4. Identify the information needed to determine the trust level of a user or environment. This information will be used to define the SecurityCredentials class or data structure.

- 5. Implement a concrete secure builder factory that selects the appropriate builder defined in step 2 given security credentials defined in step 4.
- 6. Set the concrete secure builder factory defined in step 5 as the default factory provided by the abstract factory defined in step 3.
- 7. Implement a Director to build specific types of complex objects using a given builder.

# 3.3.8 Sample Code

The sample code provided in this section is C++ code showing how to implement the Secure Builder Factory secure design pattern. The sample code in this section expands on the example provided in the Motivation section. The code implements the creation of appropriate queries to an underlying persistent data management system (PDMS) based on the level of trust assigned to a user. This example assumes that the underlying PDMS does not support a sufficient level of access control to support the security requirements of the application.

In more detail, the data stored in the PDMS for the example application is employee and customer data. For each employee or customer the following information is stored:

- Social Security Number
- Address
- First Name
- Last Name
- Date of Birth

The application supports the following PDMS actions:

- Viewing of a record.
- Modification of a record.

The application limits the PDMS actions allowed to be performed by a user based on the user's trust level. The trust levels supported by the application are

- **Banned** The user is not allowed to access the PDMS.
- **Little** The user is minimally trusted. They only have limited access to the PDMS. A user with little trust may only view the names and date of births of employees in the PDMS. They may not change the contents of the PDMS.
- **Complete** The user is completely trusted. They have full access to the PDMS. The user may view and modify the full contents of the PDMS.

The abstract query builder class for building query objects is defined as follows:

```
class QueryBuilder {
public:
    virtual void addField(const string &f) throw(string) {}
    virtual void addConstraint(const string &f) throw(string) {}
    virtual void setSourceEmployee() throw(string) {}
    virtual void setSourceCustomer() throw(string) {}
    virtual void setActionView() throw(string) {}
    virtual void setActionModify() throw(string) {}
}
```

```
virtual Query getQuery() throw(string) = 0;
};
```

A concrete query builder class will be implemented for each user trust level requiring different query building behavior. The concrete query builder class for completely trusted users is as follows:

```
class CompleteTrustQueryBuilder : public QueryBuilder {
private:
  //! Track the action to be performed.
 string action;
  //! Track the data source being used.
  string source;
  //! Track a list of fields the query uses.
  list<string> fields;
  //! Track the constraints on the query.
  list<string> constraints;
public:
  CompleteTrustQueryBuilder() {
    source = "";
    action = "";
  void addField(const string &f) throw(string) {
    // A completely trusted user can access all fields.
    if ((f == "SSN") ||
       (f == "ADDRESS") ||
        (f == "FIRST_NAME") ||
        (f == "LAST_NAME") |
        (f == "BIRTH_DATE")) {
      fields.append(f);
    }
    // The field provided is not known.
      throw "Field " + f + " is unknown.";
  void addConstraint(const string &f) throw(string) {
    constraints.append(f);
  void setSourceEmployee() throw(string) {
    // A completely trusted user can access all data sources.
    source = "employee";
  void setSourceCustomer() throw(string) {
    // A completely trusted user can access all data sources.
    source = "customer";
  void setActionView() throw(string) {
```

```
// A completely trusted user perform all actions.
    action = "view";
  }
  void setActionModify() throw(string) {
    // A completely trusted user perform all actions.
    action = "modify";
  Query getQuery() throw(string) throw(string) {
    // The action, data source, and at least one field must be set to
    // create the query.
    if ((action == "") || (source == "") || (fields.size() == 0)) {
     throw "Cannot create query. Information is missing.";
    // Create and return the guery.
    // .
    // .
    // .
};
The query builder for users with little trust is as follows:
class LittleTrustQueryBuilder : public QueryBuilder {
private:
  //! Track the action to be performed.
  string action;
  //! Track the data source being used.
  string source;
  //! Track a list of fields the query uses.
  list<string> fields;
  //! Track the constraints on the query.
  list<string> constraints;
public:
  CompleteTrustQueryBuilder() {
    source = "";
    action = "";
  void addField(const string &f) throw(string) {
    // A little trusted user can only access the names and DOBs in the
    // PDMS.
    if ((f == "FIRST_NAME") | |
        (f == "LAST_NAME") ||
        (f == "BIRTH_DATE")) {
      fields.append(f);
    // The user cannot access the given field.
    else if ((f == "SSN") ||
             (f == "ADDRESS")) {
      throw "The user may not access the " + f + " field.";
```

```
}
    // The field provided is not known.
      throw "Field " + f + " is unknown.";
  }
  void addConstraint(const string &f) throw(string) {
    constraints.append(f);
  void setSourceEmployee() throw(string) {
    // A little trusted user can access the employee data source.
    source = "employee";
  void setSourceCustomer() throw(string) {
    // A little trusted user cannot access the customer data source.
    throw "The user cannot access the customer data source."
  void setActionView() throw(string) {
    // A little trusted user can view records.
    action = "view";
  void setActionModify() throw(string) {
    // A little trusted user cannot modify records.
    throw "The user cannot modify records.";
  Query getQuery() throw(string) {
    // The action, data source, and at least one field must be set to
    // create the query.
    if ((action == "") || (source == "") || (fields.size() == 0)) {
      throw "Cannot create query. Information is missing.";
    // Create and return the query.
    // .
    // .
    // .
};
The query builder for banned users is as follows:
class BannedTrustQueryBuilder : public QueryBuilder {
public:
  Query getQuery() throw(string) {
    // A banned user cannot access the PDMS.
    throw "A banned user may not access the PDMS.";
};
```

The logic for selecting the appropriate query builder depends on being able to determine the trust level of a user. The trust level information (that is, the security credentials) of a user will be

tracked using the ClientInfo class. The ClientInfo class will not be explicitly implemented in this example.

The Abstract Factory pattern is used to define the interface for concrete factories that contain the logic for selecting the appropriate query builder based on given user information. The interface for the abstract query builder factory is as follows:

```
* Given the trust level of a user, the QueryBuilderFactory selects the
 * appropriate query builder object and returns it.
class QueryBuilderFactory {
private:
  //! The current default concrete query builder factory.
  static QueryBuilderFactory *instance;
public:
  virtual ~QueryBuilderFactory() {};
   ^{\star} Based on the given user trust level, return the appropriate
   * QueryBuilder object for building queries.
   * @param trust The trust level of the user.
   * @return The appropriate builder for building queries.
  virtual QueryBuilder *getBuilder(TrustLevel trust) = 0;
   * Get the current default concrete query builder factory.
   * @return The current default query builder factory.
  static QueryBuilderFactory *getInstance();
   * Set the current default concrete query builder factory. Use
   * this to use a query builder factory other than the default
   * factory (TrustBasedQueryBuilderFactory).
   * @param newFactory The new factory instance to use.
  static void setInstance(QueryBuilderFactory *newFactory);
};
```

The user of the abstract query builder factory gets the currently used concrete implementation of the factory via the static getInstance() method of the abstract factory class. In the example code the default concrete implementation of the abstract factory class is a query builder factory that uses the user trust level to determine the correct query builder. The definition of the trust-based query builder factory is as follows:

```
/**
    * The trust based query builder factory will return a different builder
    * object based on the trust level of the user.
    */
class TrustBasedQueryBuilderFactory : public QueryBuilderFactory {
```

```
public:
    QueryBuilder *getBuilder(TrustLevel trust) {
        if (trust.level == COMPLETE) {
            return new CompleteTrustQueryBuilder();
        }
        else if (trust.level == LITTLE) {
            return new LittleTrustQueryBuilder();
        }
        else {
            return new BannedTrustQueryBuilder();
        }
    }
};
```

A Director class actually uses a given builder to build various specific types of queries. Note that the Director implementation does not directly base its behavior on the security credentials of the user. The security-credential-based behavior is handled transparently in the client by the selection of the proper builder by the Secure Builder Factory object. The Director uses the given builder without needing to know how the builder was selected.

```
class QueryDirector {
private:
  OueryBuilder *builder;
public:
  QueryDirector(QueryBuilder *newBuilder) {builder = newBuilder;}
  // Query building methods.
  string makeQuery1() throw(string) {
    // Build the query.
    builder->setSourceCustomer();
    builder->setActionModify();
    builder->addField("SSN");
    string query = builder->getQuery();
    // Set some constraints on the query.
    // .
    // .
   return query;
  // Additional query building methods...
Using this implementation, a query may be created as follows:
  // .
  // .
  // .
 ClientInfo currClient = getClientInfo();
 // .
 // .
  // .
```

```
try {
    // Get the appropriate query builder for the current user.
    QueryBuilder *builder =
        QueryBuilderFactory::getInstance.getBuilder(currClient);

    // Get a query director to build the desired query.
    QueryDirector direct(builder);

    // Build the query.
    string query = direct.makeQuery1();

    // Execute the query.
    // .
    // .
    // .
    // .
    // .
} catch (string e) {

    // Handle any errors relating to building the query.
    displayError(e);

    // Any additional error handling...
}
```

### 3.3.9 Known Uses

None

### 3.4 Secure Chain of Responsibility

#### 3.4.1 Intent

The intent of the Secure Chain of Responsibility pattern is to decouple the logic that determines user/environment-trust dependent functionality from the portion of the application requesting the functionality, simplify the logic that determines user/environment-trust dependent functionality, and make it relatively easy to dynamically change the user/environment-trust dependent functionality.

# 3.4.2 Motivation (Forces)

In an application using a role-based access control mechanism, the behavior of various system functions depends on the role of the current user. The role-based specific behavior for a general system function can range from simply allowing or disallowing a user to access the functionality based on their role to offering the user various, potentially degraded, levels of specific behavior for a general system function. Rather than implementing the role-based selection of the appropriate specific behavior for a general system function in a monolithic manner, the Secure Chain of Responsibility secure design pattern makes use of the more general Chain of Responsibility pattern [Gamma 1995] to break up the role-based specific behavior and the logic for selecting the correct behavior into a chain of handlers.

For example, consider the implementation of a report generation system. In this system users have the capability of generating reports containing varying amounts and type of information based on their roles. Suppose that these are the roles defined by the report generation system:

- Manager A manager may generate reports containing all available information.
- Sales Analyst Manager A sales analyst manager may only generate reports containing sales data. Their reports contain all sales data.
- Sales Analyst A sales analyst may generate reports containing a subset of the sales data.
- Sales Intern A sales intern may only generate reports containing very general information based on the sales data.

Given these defined roles, the Secure Chain of Responsibility secure design pattern may be used as shown in Figure 10 to implement the report generation functionality of this hypothetical system:

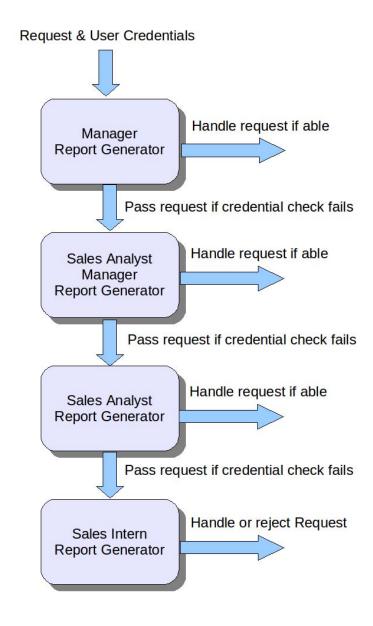

Figure 10: Secure Chain of Responsibility Pattern Example

Using the above chain of report generators, the application initially asks the report generator at the start of the chain of responsibility, the manager report generator, to generate the report. As part of the report generation request, the application will provide some form of security credentials for the user making the request. These credentials will be used by a report generator to determine whether the user making the request has the proper security credentials, or in this example, the proper role, for the report generator to handle the request. If the user does not have the proper security credentials for the current report generator to handle the request, the report generator will pass the request on to the next report generator in the chain. Note that since the chain of responsibility is ordered based on the required level of trust the application places in a user, from highest trust level to lowest, a report generator will always pass the request on to a report generator that requires a lower level of trust to handle the request.

## 3.4.3 Applicability

The Secure Chain of Responsibility pattern is applicable if

- The system has varying security-credential based specific behavior for a general system function.
- The selection of the appropriate specific behavior for a general system function is performed based on using a user's security credentials to determine the level of trust in the user.
- The functionality available to a user with a specific trust level is a superset of the functionality available to users with a lower trust level.
- The selection of the appropriate specific behavior for a general system function can be performed given only a user's security credentials. In other words, the security credentials contain all of the information needed for a request handler object in the chain of responsibility to recognize that it should handle the given request and not pass it down the chain.

### 3.4.4 Structure

The structure of the Secure Chain of Responsibility pattern is as follows:

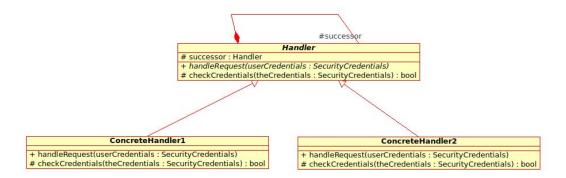

Figure 11: Secure Chain of Responsibility Pattern Structure

The structure of the Secure Chain of Responsibility secure design pattern is similar to the structure of the basic Chain of Responsibility pattern. These are the only structural differences:

• The handleRequest() method of the handler classes takes the user's security credentials as an argument.

• To provide a clear separation between the checking of security credentials and the actual function performed by a handler, each handler class may implement a checkCredentials() method to determine whether the class has permission to handle a request. Note that if the security credential check is trivial, it may not be necessary to implement the checkCredentials() method.

## 3.4.5 Participants

- **Client** The client initiates the request, usually with the first handler in the chain.
- **Handler** The abstract Handler class defines the interface used for making a request. It also defines the successor link to the next handler in the chain.
- **SecurityCredentials** The SecurityCredentials class provides a representation of the security credentials of a user and/or operating environment.
- ConcreteHandlerN A concrete implementation of the Handler class implements the handleRequest() method. The implementation of the handleRequest() method is responsible for
  - checking the given security credentials to see if the user has a sufficient level of trust for the handler to handle the request. The checkCredentials() method (if implemented) may be used to check the given security credentials.
  - checking to see if the handler is actually capable of handling the given request
  - passing the request on to the next handler in the chain if the current handler is unable to handle the request

### 3.4.6 Consequences

- The security-credential dependent selection of the appropriate specific behavior for a general system function logic is hidden from the portions of the system that make use of the general system function. The application is not aware of which handler finally services the request.
- The black box nature of the Secure Chain of Responsibility secure design pattern makes it
  easy to change the security credential dependent behavior of the system. Changes to the handlers will require little or no changes to the code making use of the handlers.
- The behavior of the secure chain of responsibility can be dynamically changed during system application by modifying the successor links in the chain.

# 3.4.7 Implementation

The general process of implementing the Secure Chain of Responsibility pattern is as follows:

- Identify a general system function whose specific behavior depends on the level of trust associated with a user or operating environment. Use this to define the interface to be implemented by the concrete handler classes.
- 2. Implement the concrete handler classes that implement the various specific versions of the general system function. This involves implementing the appropriate handling of the request in each handler and implementing the logic used by the handler to decide when to pass the request down the secure chain of responsibility.

- Create the secure chain of responsibility. This is done by instantiating one object of each concrete handler class and then setting the successor of each handler to the handler responsible for the next lower trust level.
- 4. The application will then service requests by calling the handleRequest() method of the first handler in the chain.

An example of an instantiated secure chain of responsibility is provided in the Motivation section.

## 3.4.8 Sample Code

The sample code provided in this section is C++ code showing one way of implementing the Secure Chain of Responsibility secure design pattern. The sample code in this section has been taken from an implementation of a Secure XML-RPC server. In the Secure XML-RPC server a client may access a method hosted on the XML-RPC server only if the client is sufficiently trusted. The XML-RPC server is configured with the minimum client trust level required to access each method hosted by the server. The tracking of the minimum trust level required to access a method and the checking of a particular client's method request is implemented using the Secure Chain of Responsibility pattern.

In this case, due to the similarity of behavior among the handlers it was possible to implement the checking of a client's method request using only two handler classes. The general client request permission handler class is defined as follows:

```
* The MethodChecker class will implement the Secure Chain of
* Responsibility pattern to check whether the method requested by
 * the client exists, if the client has sufficient trust to execute
 * the requested method, and if the actual parameters given in the
  request match the method signature.
class MethodChecker {
protected:
   * The minimum trust level required to execute methods handled by
   * this MethodChecker.
  TrustLevel level;
   * The methods handled by this MethodChecker. This is a map from
   * method names to method definitions.
 map<string, MethodDefinition> methods;
   * The next handler to try when given a method not handled by
   * this checker.
 MethodChecker *nextHandler;
   * Check to see if the given credentials allow this handler to
   * handle the request.
   * @param 1 The trust level of the credentials to check.
```

```
* @return true if the handler is allowed to handle the request.
   * /
  Bool checkCredentials(TrustLevel 1) {return 1 < level;}</pre>
public:
  //! A virtual destructor so destroying derived classes will work nicely.
 virtual ~MethodChecker();
  * Create a new method checker for methods requiring a given trust
   * level.
   * @param newLevel The minimum trust level required to execute the
   * methods checked by this checker.
   * @param newNextHandler The next handler to try when given a
   * method not handled by this checker.
  MethodChecker(const TrustLevel newLevel, MethodChecker *newNextHandler);
  * Add the given method to the set of methods accessible to
   * clients with the current trust level or greater. Polymorphic
   * methods are not supported, that is, all method names must be
   * unique.
   * @param method The method to be checked by this checker.
   * @return If the name of the given method is not unique, the
   * method will not be added and false will be returned. Otherwise
   * true will be returned.
   * /
  bool addMethod(const MethodDefinition method);
  * Check to see if the client is allowed to execute the given
   * request and that the request is valid.
   * @param client Information about the client making the request.
   * @param request The client method request.
   * @param reason (OUT) The reason the client request was
   * denied. If the client is not allowed to execute the given
   * method, reason will be set to "Insufficient permission to
   * execute METHOD_NAME". If the method does not exist reason will
   * be set to "Method METHOD_NAME does not exist". If the method is
   * not called with the correct parameters, reason will be set to
   * "Method METHOD_NAME called with incorrect parameters. The
   * expected method signature is METHOD_SIGNATURE".
   * @param reasonCode (OUT) The XML-RPC fault code for the reason the
   * request was rejected.
   * @return If the client has permission to execute the method and
   * the request is valid, true will be returned. If not, false will
   * be returned and reason will be set to the reason for
   * disallowing access.
   * /
  virtual bool accessAllowed(const ClientInfo client,
```

```
const ClientRequest request,
string &reason,
FaultCode &reasonCode) const;
```

Note that the request handled by MethodChecker handler objects is checking to see whether a given client can access the given method hosted on the XML-RPC server. The request handling method in the MethodChecker class is accessAllowed().

The implementation of the MethodChecker class is as follows:

};

```
// ***************
MethodChecker::~MethodChecker() {
 if (nextHandler != NULL) {
   delete nextHandler;
 nextHandler = NULL;
// ***************
MethodChecker::MethodChecker(TrustLevel newLevel,
                         MethodChecker *newNextHandler) {
 level = newLevel;
 nextHandler = newNextHandler;
// ******************************
bool MethodChecker::addMethod(MethodDefinition method) {
 // Is the method already handled by this method checker?
 if (methods.find(method.getName()) != methods.end()) {
   // It is a duplicate. Do not add it.
   return false;
 // The method is not a duplicate. Track it.
 methods[method.getName()] = method;
 return true;
// ***************
bool MethodChecker::accessAllowed(const ClientInfo client,
                              const ClientRequest request,
                              string &reason,
                              FaultCode &reasonCode) const {
 // Is the desired method tracked by this method checker?
 string calledMethodName = request.getAsCalledSig().getName();
 if (methods.find(calledMethodName) == methods.end()) {
   // Pass the request on to the next handler in the chain.
   return nextHandler->accessAllowed(client, request, reason, reasonCode);
 // If we get here the method is tracked by this method checker.
 // Does the client have sufficient permissions to execute the
 // method?
 if (!(checkCredentials(client.getTrustLevel)) {
```

```
// No, it does not. Reject the request.
  reason = string("") +
    "The client trust level (" +
    toString<TrustLevel>(client.getTrustLevel()) + ") is not " +
    "sufficient to execute method " + calledMethodName + " (" +
    toString<TrustLevel>(level) + ").";
  reasonCode = UNAUTHORIZED_METHOD;
  return false;
// If we get here the client can execute the method.
// Did the client call the method with valid arguments?
MethodDefinition formalMethodDef = methods.find(calledMethodName)->second;
if (request.getAsCalledSig() != formalMethodDef) {
  // No, it does not. Reject the request.
  reason = string("") +
    "The as-called method signature is " +
    toString<MethodDefinition>(request.getAsCalledSig()) + ". The " +
    "required signature is " +
    toString<MethodDefinition>(formalMethodDef) + ".";
  reasonCode = INVALID_METHOD_ARGUMENTS;
  return false;
// If we get here the method exists, the client has sufficient
// permission to execute the method, and the method was called
// correctly. The server can execute the method.
return true;
```

The general MethodChecker class is used for handlers that handle methods that are actually hosted on the XML-RPC server. The handler for methods that are not hosted on the XML-RPC server are handled by instantiations of the UnknownMethodChecker class:

```
\mbox{\ensuremath{^{\star}}} The UnknownMethodHandler class is the default handler class to
 * handle checking methods that are not tracked by any other method
 * checker. It will appear at the end of the secure chain of
 * responsibility and handle any methods that have been passed down
 * by all the previous checkers. It simply rejects all requests as
 * requests to unknown methods.
class UnknownMethodChecker : public MethodChecker {
public:
  ~UnknownMethodChecker() {
    // There is no next checker here, so no need to free anything.
  };
  UnknownMethodChecker(const TrustLevel newLevel,
                        MethodChecker *newNextHandler);
 bool accessAllowed(const ClientInfo client,
                      const ClientRequest request,
                      string &reason,
                      FaultCode &reasonCode) const;
};
```

The implementation of the UnknownMethodChecker class is as follows:

```
// ***************
// This checker never uses the trust level field or the next checker
// field, so set them to unusable values.
UnknownMethodChecker::UnknownMethodChecker(const TrustLevel newLevel,
                                        MethodChecker *newNextHandler)
 : MethodChecker(BOGUS, NULL) {}
// *****************************
bool UnknownMethodChecker::accessAllowed(const ClientInfo client,
                                      const ClientRequest request,
                                      string &reason,
                                      FaultCode &reasonCode) const {
 // If this checker gets a request, it means the desired method is
 // unknown. Reject the method.
 string calledMethodName = request.getAsCalledSig().getName();
 reason = string("") + "The method '" + calledMethodName +
    "' is not known by the server.";
 reasonCode = UNKNOWN METHOD;
 return false;
```

In the Secure XML-RPC server implementation clients are classified according to the following levels of trust:

- **Banned** The client is not allowed to even connect to the XML-RPC server.
- None The client is not trusted, but still allowed to connect to the server. The client may
  access a limited set of methods hosted on the server.
- Little The client is minimally trusted.
- **Somewhat** The client is trusted to some degree, but not completely trusted.
- Complete The client is completely trusted and can access all methods hosted on the server.

Instances of the MethodChecker class will be used to check client requests for methods hosted on the XML-RPC server that require minimum client trust levels of **Complete**, **Somewhat**, **Little**, and **None**. Banned clients are not allowed to connect to the Secure XML-RPC server, so a method checker is not required for the **Banned** trust level. Methods that are not known by the Secure XML-RPC server are handled by an instance of the UnknownMethodChecker class.

The secure chain of responsibility for checking client method requests may be set up as follows:

```
// The default checker handles all methods that are not known by
// the other checkers (it rejects them all).
MethodChecker *defaultChecker =
    new UnknownMethodChecker(BOGUS, NULL);

// Set up the checkers for known methods.
methodCheckers[NONE] =
    new MethodChecker(NONE, defaultChecker);
methodCheckers[LITTLE] =
    new MethodChecker(LITTLE, methodCheckers[NONE]);
methodCheckers[SOMEWHAT] =
    new MethodChecker(SOMEWHAT, methodCheckers[LITTLE]);
methodCheckers[COMPLETE] =
    new MethodChecker(COMPLETE, methodCheckers[SOMEWHAT]);

// We initially start checking methods at the COMPLETE trust level.
firstMethodChecker = methodCheckers[COMPLETE];
```

Given information about the current client stored in currClientInfo, the method requested by the client stored in currMethodRequest, a client method request would then be checked by the application as follows:

If allowed is true the client is allowed to execute the given method call on the XML-RPC server. If allowed is false the client is not allowed to execute the method and the reason why they are not allowed to execute the method is stored in reason and reasonCode.

### 3.4.9 Known Uses

Secure XML-RPC Server Library

### 3.5 Secure State Machine

## 3.5.1 Intent

The intent of the Secure State Machine pattern is to allow a clear separation between security mechanisms and user-level functionality by implementing the security and user-level functionality as two separate state machines.

### 3.5.2 Also Known As

Secure State

## 3.5.3 Motivation

Intermixing security functionality and typical user-level functionality in the implementation of a secure system can increase the complexity of both. The increased complexity makes it more difficult to test, review, and verify the security properties of the implementation, increasing the likelihood of introducing a vulnerability.

Also, a tight coupling between the security functionality and the user-level functionality makes it difficult to change and modify the system's security mechanisms.

### 3.5.4 Applicability

This pattern is applicable if

- the user-level functionality lends itself to implementation using the Gang of Four State pattern [Gamma 1995]; that is, the user-level functionality can be cleanly represented as a finite state machine
- the access control model for the state transition operations in the user-level functionality state machine can also be represented as a state machine. Note that in a degenerate case the access control model could be represented by a state machine with a single state.

### 3.5.5 Structure

Figure 12 depicts the structure of the Secure State Machine pattern.

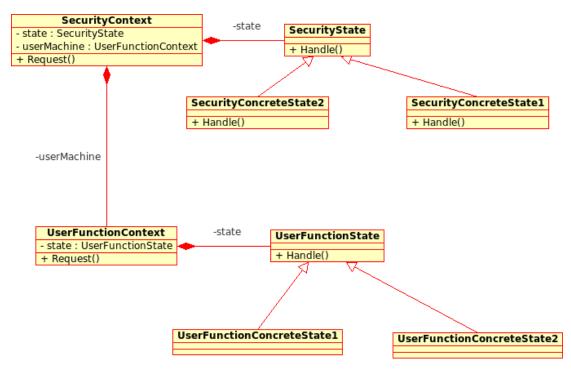

Figure 12: Secure State Machine Pattern Structure

## 3.5.6 Participants

These are the participants in the Secure State Machine pattern. (The class in the code presented in the Sample Code section corresponding to the listed participant appears in parentheses after the participant.)

- **SecurityContext** (ExampleSystem)
  - Defines the interface of interest to clients. All client operations are initially handled by an instance of SecurityContext.
  - As with the original Gang of Four State pattern [Gamma 1995], SecurityContext maintains an instance of a Security-State subclass that defines the current state from a security perspective.
  - Maintains an instance of UserFunctionContext; that is, the state machine implementing the non-security, user-level functionality.
  - Acts as a proxy for the instance of UserFunctionContext.
- **SecurityState** (SecurityState)
  - Defines an interface representing the possible operations handled by the security state machine. Note that UserFunctionState must share the same interface; that is, it must handle the same possible operations as SecurityState.
- SecurityConcreteState (NotLoggedIn, LoggedInAdmin, LoggedInClerk, Locked)
  - Each subclass of SecurityState implements the security state-dependent behavior for each operation.

The components of the user-level functionality state machine are exactly the same as those in the Gang of Four State pattern.

- **UserFunctionContext** (UserFunctionsMachine)
  - Defines all of the same operations as SecurityContext so that components of the security state machine can forward operation requests to the user-level functionality state machine when appropriate.
  - Has a private constructor to prevent outside access to the functionality of the user-level state machine. Only a SecurityContext can create a new UserFunctionContext.
- **UserFunctionState** (UserFunctionState)
  - Has the same interface as SecurityState.
- UserFunctionConcreteState (UserFunctionConcreteState1, UserFunctionConcreteState2)
  - In a manner similar to SecurityConcreteState, each subclass of SecurityState implements the user-level state-dependent behavior for each operation.

# 3.5.7 Consequences

In addition to the set of consequences associated with the general State pattern, the Secure State Machine pattern has these additional consequences:

- It clearly separates security mechanisms from user-level functionality. The use of this pattern requires that the security mechanisms be explicitly implemented in the security state machine and the user functionality of the system be explicitly implemented in the user-level functionality state machine. This makes it easy to
  - test and verify the security mechanisms separately from the user-level functionality. Because the security functionality is implemented separately from the user-level functionality, more rigorous testing and verification techniques can be applied to the security state machine than to the user-level functionality state machine.
  - change or replace the security mechanism. Because the security functionality is separate
    from the user-level functionality, a new security implementation could be implemented
    with less effort than would be required if the existing security mechanisms were interleaved with the user-level functionality.
- It prevents programmatic access to the user-level functionality that avoids security. Because only the security state machine can create an instance of the user-level functionality state machine, all interaction with the user-level functionality state machine must first pass through the security state machine, consequently defeating one class of programmatic attack.

### 3.5.8 Implementation

In addition to the implementation considerations associated with the Gang of Four State pattern [Gamma 1995], the Secure State Machine pattern has the following implementation consideration.

Who forwards operations on to the user-level state machine? The operations handled by the security state machine can be forwarded on to the user-level state machine by either the SecurityContext instance or the SecurityConcreteState instance.

• SecurityContext instance. The forwarding of operations to the user-level functionality state machine can be handled in the SecurityContext instance by defining the operation methods in SecurityState to return a boolean value indicating whether the operation should be forwarded. The corresponding operation methods in SecurityContext would then use this return

value to determine whether to forward the operation. This method is used in the example on this page. It is recommended over performing the forwarding in the SecurityConcreteState instance because it allows the user functionality state machine to be completely hidden within the SecurityContext instance.

• SecurityConcreteState instance. If the SecurityContext provides a method by which a SecurityConcreteState can access the user-level functionality state machine, the SecurityConcreteState can forward the operation directly.

# 3.5.9 Sample Code

This example of using the Secure State Machine pattern provides a skeleton of the code for implementing a system with the following behavior:

- A user must log in before using the system.
- If there are five failed login attempts, the user's account will be locked.
- Each user will be handled by a separate state machine. The allocation of users to state machines will be handled by some other portion of the system.
- The user-level functionality is abstractly represented as op1, op2, op3, login, and log-out.
- For security reasons, op3 may be performed only 50 times in a session. If op3 is performed more than 50 times, the user will be automatically logged out.
- Performing op2 requires that the user have the role of administrator. Everyone else has the role of clerk.

A collaboration diagram describing the basic behavior of the example code is shown in Figure 13.

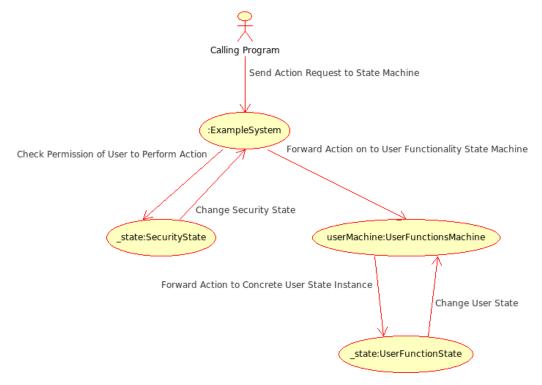

Figure 13: Secure State Machine Example Code Collaboration Diagram

This class represents the credentials of the user associated with a state machine. This class will not be sketched out in this example.

```
class UserCredentials;
```

This class represents a string that has been encrypted. This class will not be sketched out in this example.

```
class EncryptedString;
```

This is the forward declaration abstract class representing the states of the security state machine. This class will be sketched out in the example.

```
class SecurityState;
```

This class implements the security state machine for the system and acts as a proxy for the state machine that actually implements the user-level functionality.

```
class ExampleSystem {
public:
  // Create a new example system state machine for the given user.
  ExampleSystem(UserCredentials user);
  // Someone is trying to log onto the system as the current user.
  void login(EncryptedString password);
  // The user is logging out.
  void logout();
  // The user is attempting to perform one of the three user-level
  // system operations.
  void op1();
  void op2();
  void op3();
private:
  // Track the current state of the security state machine.
  SecurityState* _state;
  // Change the current state in the controller.
  void changeState(SecurityState*);
  // Let the security state machine change the current state in the
  // controller.
  friend class SecurityState;
  // Track the user associated with the security state machine.
  UserCredentials _user;
  // Get the user associated with the security state machine.
  const UserCredentials getUser();
```

```
// Track the state machine that actually implements the user
  // functionality. The security state machine acts as a proxy for
  // the user functionality state machine.
  UserFunctionsMachine userMachine;
};
The methods of the SecurityContext are defined as follows.
ExampleSystem::ExampleSystem(UserCredentials user) {
  // Initially the user is logged out.
  _state = NotLoggedIn::instance(user);
  // We need to save the user we are dealing with.
  _user = user;
  // Create the user-level state machine for which we are a proxy.
  userSystem = UserFunctionsMachine(user);
}
void ExampleSystem::login(EncryptedString password) {
  // Forward the operation if appropriate.
  if (_state->login(this, password)) {
    userMachine->login(password);
}
void ExampleSystem::logout() {
  // Forward the operation if appropriate.
  if (_state->logout(this)) {
    userMachine->logout();
}
void ExampleSystem::op1() {
  // Forward the operation if appropriate.
  if (_state->op1(this)) {
    userMachine->op1();
}
void ExampleSystem::op2() {
  // Forward the operation if appropriate.
  if (_state->op2(this)) {
    userMachine->op2();
}
void ExampleSystem::op3() {
  // Forward the operation if appropriate.
  if (_state->op3(this)) {
    userMachine->op3();
  }
```

}

This is the declaration of the abstract class defining the interface for the state classes defining the states of the security state machine.

```
class SecurityState {
public:
    virtual bool login(ExampleSystem* controller, EncryptedString password);
    virtual bool logout(ExampleSystem* controller);
    virtual bool op1(ExampleSystem* controller);
    virtual bool op2(ExampleSystem* controller);
    virtual bool op3(ExampleSystem* controller);
    virtual bool op3(ExampleSystem* controller);

protected:
    void changeState(ExampleSystem* controller, SecurityState* newState);
};
```

The security model for this example has four states:

- **NotLoggedIn**. The user is not logged in.
- **LoggedInAdmin**. The user is logged in as an administrator.
- **LoggedInClerk**. The user is logged in as a clerk.
- Locked. The user's account has been locked.

The default implementation of the security state methods is as follows. These statements should be redefined by the concrete state classes. In the default implementation, the operation is never forwarded on to the user-level functionality state machine.

```
bool SecurityState::login(ExampleSystem* controller,
                           EncryptedString password) { return false; }
bool SecurityState::logout(ExampleSystem* controller) { return false; }
bool SecurityState::op1(ExampleSystem* controller) { return false; }
bool SecurityState::op2(ExampleSystem* controller) { return false; }
bool SecurityState::op3(ExampleSystem* controller) { return false; }
changeState() is common to all concrete state classes.
void SecurityState::changeState(ExampleSystem* controller,
                                 SecurityState* newState) {
  controller->changeState(newState);
Here is the definition of the concrete NotLoggedIn state class.
class NotLoggedIn : public SecurityState {
public:
  // Get an instance of this state for the current user. Each user
  // will have a single instance of each security state associated
  // with them. This ensures that each user will be associated with
```

```
// one and only one security state machine.
  static SecurityState* instance(UserCredentials user);
  // When the user is not logged in, all they can do is try to log
  virtual bool login(ExampleSystem* controller, EncryptedString password);
private:
  // This state will track the number of failed login attempts.
  unsigned int numFailedLogins;
};
Here are the method bodies of the NotLoggedIn state class.
Create a NotLoggedIn state. This initializes the number of failed login attempts.
NotLoggedIn::NotLoggedIn() {
  numFailedLogins = 0;
Handle a user login.
bool NotLoggedIn::login(ExampleSystem* controller, EncryptedString password)
  // Try to validate the user with the password.
  if (controller->getUser().validate(password)) {
    // The current user correctly entered their password.
    // Clear the bad password count.
    numFailedLogins = 0;
    // They user is now logged in. Choose the proper login state based
    // on the user's role.
    if (controller->getUser().isAdministrator()) {
      changeState(controller, LoggedInAdmin::instance());
    }
    else {
      changeState(controller, LoggedInClerk::instance());
    // The user has now logged in. Handle the user functionality
    // associated with a login by passing the login operation on to
    // the user functionality machine.
    return true;
  else {
    // The current user incorrectly entered their password.
    // Track the failed login.
    numFailedLogins++;
```

```
// Has the user failed their login too many times.
    if (numFailedLogins >= 5) {
      // Reset the # of failed logins.
      numFailedLogins = 0;
      // Lock the user's account.
      changeState(controller, Locked::instance());
      // Note that because the security state machine determined that
      // the security requirements were not met, the login operation
      // is not passed on to the user functionality machine.
      return false;
Here is the definition of the concrete Locked state class.
class Locked : public SecurityState {
public:
  static SecurityState* instance(UserCredentials user);
  // For this simple example, once a user's account is locked it
  // cannot be unlocked. Once the user's account is locked, they
  // cannot do anything. No operations are forwarded to the user
  // functionality machine.
};
Here is the definition of the concrete LoggedInAdmin state class
class LoggedInAdmin : public SecurityState {
public:
  static SecurityState* instance(UserCredentials user);
  LoggedInAdmin();
  // A logged-in administrator can perform all operations other than
  // logging in again.
  bool logout(ExampleSystem* controller);
  bool op1(ExampleSystem* controller);
  bool op2(ExampleSystem* controller);
  bool op3(ExampleSystem* controller);
private:
  // Keep track of the number of times the user has performed
  unsigned int op3Count;
```

Here are the method bodies of the LoggedInAdmin state class.

```
// Create a LoggedInAdmin state. This initializes the count of the
// number of times op3 was performed.
LoggedInAdmin::LoggedInAdmin() {
  op3Count = 0;
}
bool LoggedInAdmin::logout(ExampleSystem* controller) {
  // Just move to the logged out state.
  changeState(controller, NotLoggedIn::instance());
  // Handle user functionality actions for the logout operation.
  return true;
bool LoggedInAdmin::op1(ExampleSystem* controller) {
  // Based on the current state of the security machine we know that
  // this operation is valid. Forward it on to the user functionality
  // machine.
 return true;
bool LoggedInAdmin::op2(ExampleSystem* controller) {
 // Based on the current state of the security machine we know that
  // this operation is valid. Forward it on to the user functionality
  // machine.
 return true;
}
bool LoggedInAdmin::op3(ExampleSystem* controller) {
  // The user has done op3 one more time. Track it.
  op3Count++;
  // Has the user exceeded their quota of # of times they can do
  // op3?
  if (op3Count > 50) {
    // Reset the count of # of times they performed op3 during this
    // login session.
    op3Count = 0;
    // Log out the user. Note that this calls the controller's logout
    // method, which will result in both the security machine and the
    // user-level functionality machine handling the logout
    // operation.
    controller->logout();
    // Stop processing the op3 operation.
    return false;
```

```
// If we get here the security criteria for op3 have been
  // met. Forward op3 on to the user functionality machine.
  return true;
Here is the definition of the concrete LoggedInClerk state class.
class LoggedInClerk : public SecurityState {
public:
  static SecurityState* instance(UserCredentials user);
  LoggedInClerk();
  // A logged in clerk can perform all operations other than
  // logging in again and op2.
  bool logout(ExampleSystem* controller);
  bool op1(ExampleSystem* controller);
  bool op3(ExampleSystem* controller);
private:
  // Keep track of the number of times the user has performed
  // op3.
  unsigned int op3Count;
Here are the method bodies of the LoggedInClerk state class.
// Create a LoggedInClerk state. This initializes the count of the
// number of times op3 was performed.
LoggedInClerk::LoggedInClerk() {
  op3Count = 0;
}
bool LoggedInClerk::logout(ExampleSystem* controller) {
  // Just move to the logged out state.
  changeState(controller, NotLoggedIn::instance());
  // Handle user functionality actions for the logout operation.
  return true;
bool LoggedInClerk::op1(ExampleSystem* controller) {
  // Based on the current state of the security machine we know that
  // this operation is valid. Forward it on to the user functionality
  // machine.
  return true;
bool LoggedInClerk::op3(ExampleSystem* controller) {
  // The user has done op3 one more time. Track it.
```

```
op3Count++;
// Has the user exceeded their quota of # of times they can do
// op3?
if (op3Count > 50) {
 // Reset the count of # of times they performed op3 during this
  // login session.
 op3Count = 0;
 // Log out the user. Note that this calls the controller's logout
  // method, which will result in both the security machine and the
 // user-level functionality machine handling the logout
 // operation.
 controller->logout();
 // Stop processing the op3 operation.
 return false;
}
// If we get here the security criteria for op3 have been
// met. Forward op3 on to the user functionality machine.
return true;
```

This is the controller for the user-level functionality state machine. Note that only the security state machine can create an instance of the user-level functionality state machine.

```
class UserFunctionsMachine {
public:
  // Someone is trying to log onto the system as the current user.
  void login(EncryptedString password);
  // The user is logging out.
  void logout();
  // The user is attempting to perform one of the three user-level
  // system operations.
 void op1();
  void op2();
  void op3();
private:
  // Only the security state machine can create an instance of the
  // user-level functionality machine. This helps prevent direct
  // access to the user-level functionality machine.
  friend class ExampleSystem;
  // Create a new user functionality state machine for the given user.
  UserFunctionsMachine(UserCredentials user);
};
```

#### 3.5.10 Known Uses

"Method and apparatus for secure context switching in a system including a processor and cached virtual memory" (United States Patent Application 20070260838).

### 3.6 Secure Visitor

### 3.6.1 Intent

Secure systems may need to perform various operations on hierarchically structured data where each node in the data hierarchy may have different access restrictions; that is, access to data in different nodes may be dependent on the role/credentials of the user accessing the data. The Secure Visitor pattern allows nodes to *lock* themselves against being read by a visitor unless the visitor supplies the proper credentials to *unlock* the node. The Secure Visitor is defined so that the only way to access a locked node is with a visitor, helping to prevent unauthorized access to nodes in the data structure.

### 3.6.2 Motivation

As with the Secure State Machine pattern, the primary motivation of the Secure Visitor pattern is to provide a clean separation between security considerations and user-level functionality. The Secure Visitor pattern allocates all of the security considerations to the nodes in the data hierarchy, leaving developers free to write visitors that only concern themselves with user-level functionality.

Making the nodes in the data hierarchy solely responsible for security functionality makes it more feasible to test and verify the security functionality more rigorously than the user-level functionality. It also frees the user functionality developers from having to reimplement security functionality each time a new visitor is developed, thereby avoiding the creation of new security holes.

# 3.6.3 Applicability

This pattern is applicable if

- The system possesses hierarchical data that can be processed using the original Gang of Four Visitor pattern [Gamma 1995].
- Various nodes in the hierarchical data have different access privileges.

# 3.6.4 Structure

Figure 14 shows the structure of the Secure Visitor pattern.

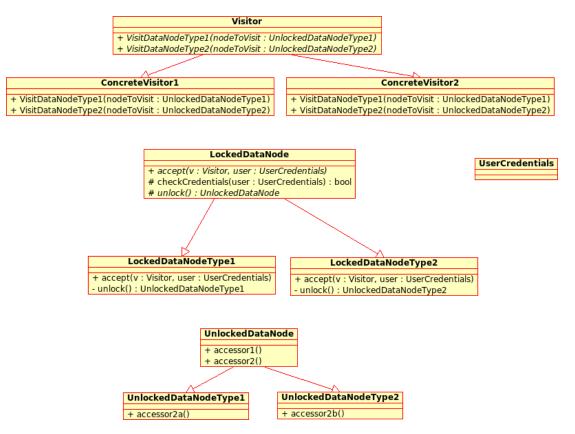

Figure 14: Secure Visitor Pattern Structure

### 3.6.5 Participants

These are the participants in the Secure Visitor pattern. (The class in the code presented in the Sample Code section corresponding to the listed participant appears in parentheses after the participant.)

- Visitor (HierarchicalDataVisitor). The Visitor participant in the secure visitor pattern is almost exactly the same as the Visitor participant in the standard Visitor pattern. The primary difference in the patterns is that the various visit methods take unlocked node objects in the Secure Visitor pattern, whereas the visit methods in the standard Visitor pattern simply take a node object (the standard Visitor pattern has no concept of locked and unlocked data nodes).
- **ConcreteVisitor**. As with the standard Visitor pattern, the ConcreteVisitor classes implement the operations defined in the abstract Visitor class.
- LockedDataNode (LockedDataNode). The LockedDataNode class defines an accept() operation that accepts a visitor. In addition, the LockedDataNode class also defines an operation for checking a user's credentials and for unlocking the current locked node. Note that a locked node presents no public operations for viewing the data in the node or changing the data in the node. All access to the node must be directed through the node's accept() operation. The accept() operation will check the user's credentials. If the credentials are valid for the user to view the data in the current node, the node will unlock itself using the unlock() operation and pass the unlocked version of itself to the visit method of the visitor.

- LockedDataNodeTypeN (LockedNodeType1). The LockedDataNodeTypeN classes implement the operations defined in the abstract LockedDataNode class. This includes the unlock () operation to unlock the various locked node objects and return the unlocked versions of the nodes.
- **UnlockedDataNode** (UnlockedDataNode). This class represents the unlocked version of a locked data node. The unlocked version of a node has some important characteristics:
  - It has no access to the parent(s) or children of its corresponding locked node. It only contains the data specific to the node itself, that is, the data that the user has been granted permission to see.
  - It has no accept () operation. The traversal of a hierarchical data structure with a secure visitor is done on the locked nodes, not the unlocked nodes.
- **UnlockedDataNodeTypeN** (UnlockedNodeType1). The concrete implementations of UnlockedDataNode implement the operations defined in the abstract class.
- UserCredentials. The UserCredentials represent the current user of the system and/or the permissions assigned to the current user. The Secure Visitor pattern does not place many restrictions on the specific implementation of the user credentials. The only requirement is that it is possible for a node to use the credentials to control access to the node's data.

### 3.6.6 Consequences

In addition to the set of consequences associated with the standard Visitor pattern, the Secure Visitor pattern has these additional consequences:

- It clearly separates security mechanisms from user-level functionality. The use of this pattern requires that the nodes in the data hierarchy, not the visitors themselves, implement security. This makes it easy to
  - test and verify the security aspects separately from the user-level functionality. Because
    the security functionality is implemented separately from the user-level functionality,
    more rigorous testing and verification techniques can be applied to the security state machine than to the user-level functionality state machine.
  - change or replace the security mechanism. Because the security functionality is implemented in the nodes in the data hierarchy and not in the various visitors of the data hierarchy, the security mechanism can be changed without requiring any modifications to the visitors.
- It prevents programmatic access to the user-level functionality that avoids security. Because the only way to access a locked node in the data hierarchy is via the accept() method of the Visitor pattern and the only class allowed to create an unlocked version of a node is its corresponding locked node, it is difficult or impossible to programmatically access the data in a node without supplying valid credentials for the node.

# 3.6.7 Implementation

In addition to the implementation considerations associated with the standard Visitor pattern, the Secure Visitor pattern has the following implementation consideration:

How is the data in a locked node protected? The goal of the Secure Visitor design pattern is to make it difficult to read the data in a locked node without supplying the appropriate credentials for the node. While the pattern itself makes it difficult to programmatically read a locked node data without the appropriate credentials, it still may be possible to read the raw bytes making up the locked node and thereby gain access to the data in the locked node. This implies that the data in the locked node must actually be "locked" in some manner. Data can be locked in a locked node using encryption or off-line storage.

- Encryption. The data in a locked node can be encrypted and only decrypted as part of the
  process of making an unlocked version of the node after accepting the credentials of a visitor
- Off-line storage. The actual data in a locked node can be stored in some sort of an external, protected data management system like a database. The actual node data would only be loaded from the external source after accepting the credentials of a visitor.

## 3.6.8 Sample Code

The collaboration diagram in Figure 15 represents the basic behavior of the example code presented in this section:

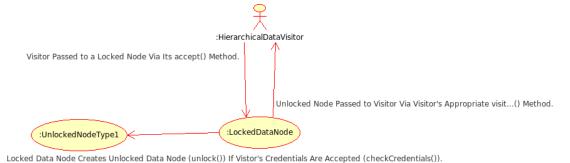

Figure 15: Secure Visitor Example Code Collaboration Diagram

This class represents the credentials of the user associated with a visitor; that is, the visitor is visiting the data in response to some action performed by the user represented by the given credentials. This class will not be sketched out in this example.

```
class UserCredentials;
```

This is a forward declaration for an unlocked version of the locked node. This will be defined later in the example.

```
class UnlockedDataNode;
```

This is a forward declaration for the visitor of the locked nodes in the hierarchical data. This will be defined later in the example.

```
class HierarchicalDataVisitor;
```

This defines the general interface for a locked node in the Secure Visitor pattern. It looks just like the interface in the standard Visitor pattern.

```
class LockedDataNode {
```

The visitor interface in the Secure Visitor looks very much like the visitor interface in the standard Visitor pattern. The only difference is that the various <code>visit...()</code> methods accept the unlocked version of a node, not the locked version.

```
class HierarchicalDataVisitor {
public:
    virtual ~HierarchicalDataVisitor()
    virtual void visitNodeType1(UnlockedNodeType1 *node);
protected:
    HierarchicalDataVisitor();
};
```

Each concrete node in the data hierarchy has both a locked and unlocked version. Only a locked node will be able to create an unlocked node.

```
class LockedNodeType1 : LockedDataNode {
public:
  // The only way to access the data in the data hierarchy in the
  // Secure Visitor pattern is via the accept() method that accepts a
  // node visitor and the current user's credentials.
  void accept(HierarchicalDataVisitor& visitor,
              UserCredentials user);
private:
  // If the locked node accepts the visitor's credentials, it will
  // create an unlocked version of itself to pass to the visitor for
  // processing. Only a LockedDataNode can create an
  // UnlockedDataNode.
  UnlockedNodeType1 unlock();
  // Each type of node will have some way of checking the visitor's
  // credentials to see if the user has permission to access the
  // node.
  bool checkCredentials(UserCredentials user);
```

```
// Track the children of the node somehow... // ... };
```

The accept method for a locked node in the data hierarchy checks the user's credentials and unlocks the node and passes it on to the visitor if the credentials are valid for the node.

Note that the constructor for an unlocked node is private and that the corresponding locked node class is its friend. This means that an unlocked node can be created only by a locked node.

```
class UnlockedNodeType1 {
public:
    ...Data access methods, etc. ...
private:
    UnlockedNodeType1();
    friend class LockedNodeType1;
}
```

# 4 The Implementation-Level Patterns

## 4.1 Secure Logger

#### 4.1.1 Intent

The intent of the Secure Logger pattern is to prevent an attacker from gathering potentially useful information about the system from system logs and to prevent an attacker from hiding their actions by editing system logs.

# 4.1.2 Motivation (Forces)

System logs usually contain a great deal of information that is useful to the people administering a system or debugging a new system. In addition, the information contained in a system log may contain information that could be used by an attacker to devise new vectors for attacking the system.

An attacker may also edit the logging information to hide their attacks.

## 4.1.3 Applicability

The Secure Logger pattern is applicable if

- The system logs information to a log file or some other form of logging subsystem.
- The information contained in the system log could be used by an attacker to devise attacks on the system.
- System logs are used to detect and diagnose attacks on the system.

#### 4.1.4 Structure

Figure 16 shows the structure and basic behavior of the Secure Logger pattern.

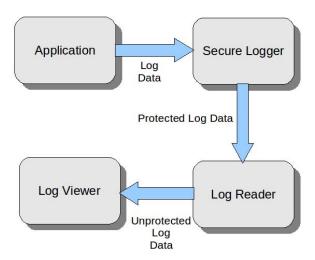

Figure 16: Secure Logger Pattern Structure

### 4.1.5 Participants

- **Application** The main application generates logging data which is handled and stored by some form of secure logging system.
- Secure Logger The secure logging system is responsible for storing the logging information in a manner that makes it difficult or impossible for an unauthorized user to access the logging data.
- Log Reader Because the secure logging system stores the logging data in a protected manner, a reading mechanism specific to the secure logging system will need to be used to read the log contents. Standard mechanisms for reading log files, such as reading the file in a standard text editor or word processing application will not work for log data stored by the secure logging system. Note that it may not be necessary to actually have a separate application for reading the protected log data. The secure logging system itself may provide a mechanism for allowing authorized users to read the log data.
- **Log Viewer** An authorized user may read the log data using some sort of log-viewing application.

### 4.1.6 Consequences

- An adversary who gains access to the log data managed by the secure logging subsystem will
  have limited or no visibility of the actual log data content. The adversary will be unable to
  use information in the log data to plan more sophisticated attacks on the system.
- Modifications to the log data by an attacker will be detectable by an authorized user.

## 4.1.7 Implementation

The implementation of the Secure Logger pattern is fairly straightforward.

- 1. Select a secure logging subsystem to use. Several potential secure logging subsystems are mentioned in the Known Uses section.
- In the system logging the messages, always use the chosen secure logging subsystem to log data. Note that this implies that a delivered version of the system should never output messages to standard out or standard error.

To make the particular chosen secure logging subsystem transparent to the system generating logging data, it is possible to define an abstract interface that hides the details of interacting with the chosen secure logging subsystem. In addition, it is possible to use the Abstract Factory pattern to generate logging objects, which makes it relatively easy to make use of different logging subsystems as needed. For example, during internal development and testing of the system using a simple, insecure logging subsystem may be appropriate. Using an Abstract Factory to generate system loggers will make it relatively simple to switch over to using a secure logger in an official release of the system.

The use of abstract interfaces to hide the details of interacting with the logging subsystem and the use of the Abstract Factory pattern to generate loggers will be explored in more detail in the Sample Code section.

### 4.1.8 Sample Code

The sample code provided in this section is C++ code showing how to use an abstract interface to hide the details of interacting with the logging subsystem and how to use the Abstract Factory pattern to generate logger instances. A very simple, relatively insecure logger will be used for the purposes of this example. A real-world implementation of this pattern should probably make use of an existing secure logging facility.

The sample code in this section has been taken from an implementation of a Secure XML-RPC server.

A simple logger interface is as follows:

```
/**
 * The SecureLogger interface defines the methods that any concrete
 * secure logging class must implement.
 */
class SecureLogger {

public:
    /**
    * Log the given message to the secure log.
    *
    * @param msg The message to log.
    */
    virtual void log(string msg) = 0;
};
```

This interface states that a logger object must be able to log a text message to the logging subsystem. No other information about the specific logging subsystem used is needed.

A somewhat secure implementation of the SecureLogger interface could be a logger that encrypts each individual log message prior to writing the log message to a central log file. Note that for illustrative purposes this logger uses a very simple, insecure XOR-based encryption algorithm.

The class definition for the encrypted logger class is as follows.

```
/**
 * This logger will encrypt each log message before writing it to a
 * log file. It is somewhat secure.
 */
class EncryptLogger : public SecureLogger {
 private:
    //! The log file.
    ofstream logFile;

public:
    /**
    * Create a new encrypted logger that will write encrypted log
    * messages to the given file.
    *
    * @param logFileName The name of the file to which to log
    * messages.
    *
```

```
* @throws XmlRpcException An exception will be thrown if the log
  * file cannot be opened for writing.
  * /
  explicit EncryptLogger(const string logFileName);
  //! Close the log file when destroying the logger.
 ~EncryptLogger();
 void log(const string msg);
};
The implementation of the simple encrypted logger class is as follows.
// ***************
/**
\mbox{\scriptsize \star} This encrypts a string using a very simple XOR based
* encryption algorithm.
 * @param inputString The string to encrypt.
* @return The encrypted version of the input string.
* @attention <b>This is not a good encryption method. Replace this
* if needed.</b>
* /
string encrypt(const string &inputStr) {
 unsigned int x;
 string r = "";
  for (x = 0; x < inputStr.size(); x++) {
   char newChar =
     ((unsigned short) inputStr[x]) ^ ((unsigned short) x);
   if (newChar == '\n') 
     r += "<NEWLINE_CHAR>";
   }
   else {
     r += string(1, newChar);
 }
 return r;
// ***************
EncryptLogger::EncryptLogger(const string logFileName) {
  // Open the log file.
 logFile.open(logFileName.c_str(), ios::out | ios::trunc | ios::binary);
 if (!logFile.is_open()) {
   // Opening the log file failed. Fail.
   throw XmlRpcException("Cannot open log file " + logFileName +
                         " for writing.");
EncryptLogger::~EncryptLogger() {
 logFile.close();
// *****************************
void EncryptLogger::log(const string msg) {
```

To facilitate switching loggers in a system, the Abstract Factory pattern may be used to gain access to the desired logger generation factory. The secure logger factory will provide the appropriate concrete implementation of a logger generation factory, which may then be used to generate a logger.

An abstract secure logger factory may be implemented as follows:

```
* This interface defines a factory for classes that provide an
 \mbox{\scriptsize \star} instance of a secure logger to the caller. The
 * SecureLoggerFactory class implements the Abstract Factory
 * pattern.
class SecureLoggerFactory {
private:
  //! The current default concrete logger factory.
  static SecureLoggerFactory *instance;
public:
  /**
   * Get the logger.
   * @return A pointer to a secure logger object.
   * @throw XmlRpcException An exception will be thrown if
   * allocation of memory for the logger fails.
  virtual SecureLogger *getLogger() throw (XmlRpcException) = 0;
   * Get the current default concrete logger factory.
   * @return The current active logger factory.
  static SecureLoggerFactory *getInstance();
  /**
   * Set the current default concrete logger factory. Use this to
   \mbox{\scriptsize *} use a logger factory other than the default logger factory
   * (SimpleLoggerFactory).
   * @param newFactory The new logger factory instance to use.
  static void setInstance(SecureLoggerFactory *newFactory);
};
The implementation of the abstract secure logger factory is as follows:
// We will initially use the simple encrypted logger.
```

```
SecureLoggerFactory *SecureLoggerFactory::instance = new EncryptedLoggerFac-
tory();
// ***************
SecureLoggerFactory *SecureLoggerFactory::getInstance() {
 return instance;
// ***************
void SecureLoggerFactory::setInstance(SecureLoggerFactory *newFactory) {
 instance = newFactory;
Finally, a logger factory that returns instances of the previously defined simple encrypted logger
may be specified as follows:
/**
* The encrypt logger factory returns an instance of a somewhat
* secure logger when asked for a logger.
class EncryptLoggerFactory : public SecureLoggerFactory {
private:
  //! The encrypt logger always returned by getLogger().
 EncryptLogger *theLogger;
public:
 //! The name of the log file for encrypted loggers.
 static string logFileName;
 EncryptLoggerFactory() {theLogger = NULL;};
 SecureLogger *getLogger() throw (XmlRpcException);
};
The implementation of the methods in the simple encrypted logger factory is as follows:
// **************
// This value should be set at application start time.
string EncryptLoggerFactory::logFileName = "xml_rpc_server.log";
// ***************
SecureLogger *EncryptLoggerFactory::getLogger() throw (XmlRpcException) {
  // Do we need to create a new logger?
  if (theLogger == NULL) {
   try {
     // Yes, create a new encrypt logger.
     theLogger = new EncryptLogger(logFileName);
   }
   // Memory allocation failed.
   catch (bad_alloc& ba) {
     throw XmlRpcException(string("") +
                          "Allocating memory for a new EncryptLogger " +
                          "object failed.");
  }
```

```
return theLogger;
}
```

As noted in the Participants section, depending on the secure logger used it may be necessary to use a separate application for reading the log data handled by the secure logger. In the case of the simple encrypted logger described above, a utility is needed to decrypt the log entries. A command line utility for decrypting and displaying the log files generated by the simple encrypted logger may be implemented in Python as follows:

```
#! /usr/bin/env python
import sys
def decrypt(s):
   currPos = 0
   r = ""
   for c in s:
       r += chr(ord(c) ^ currPos)
       currPos += 1
   return r
if (len(sys.argv) != 2):
  print "USAGE: decrypt_log.py ENCRYPTED_LOG_FILE"
  sys.exit(1)
logFileName = sys.argv[1]
inFile = open(logFileName, 'r')
decryptLine = False
for line in inFile.readlines():
   line = line[:-1]
   if (decryptLine):
       line = line.replace("<NEWLINE_CHAR>", "\n");
       sys.stdout.write(decrypt(line) + "\n")
        sys.stdout.write(line + ": ")
   decryptLine = not decryptLine
inFile.close()
```

#### 4.1.9 Known Uses

Several secure logging facilities exist:

- **syslog-ng** (http://www.balabit.com/network-security/syslog-ng/) The syslog-ng logging application provides a secure centralized logging system that may be used by multiple applications running on a Linux server.
- **SmartInspect** (http://www.gurock.com/smartinspect/) The SmartInspect logging library supports AES encrypted log files for Java, Delphi, and .NET.
- **CLogIt** (http://www.codeproject.com/KB/files/logit.aspx?msg=686567) The CLogIt application is a small library, with source code, that implements the reading and writing of encrypted log files. It is written in C++ for Windows.

It is also possible to use general file system encryption utilities to support secure logging. In this case the log files would be written to and read from an encrypted file or disk volume.

- Windows XP Encrypting File System (EFS) (http://support.microsoft.com/kb/307877) The Windows XP EFS is a file or folder level encryption capability supported directly by the Windows XP operating system.
- **TrueCrypt** (http://www.truecrypt.org/) TrueCrypt is a third-party disk encryption utility for various operating systems. It supports the encryption of full disk volumes.
- **EncFS** (http://www.arg0.net/encfs) EncFS is a file or directory level encryption level system for Linux.

The Secure XML-RPC Server Library may be configured to use a secure logger.

### 4.2 Clear Sensitive Information

#### **4.2.1** Intent

It is possible that sensitive information stored in a reusable resource may be accessed by an unauthorized user or adversary if the sensitive information is not cleared before freeing the reusable resource. The use of this pattern ensures that sensitive information is cleared from reusable resources before the resource may be reused.

This secure design pattern is based on the MEM03-CPP "Clear sensitive information stored in reusable resources returned for reuse" CERT Secure Coding recommendation [Seacord 2008].

## 4.2.2 Motivation (Forces)

Reusable resources include things such as the following:

- dynamically allocated memory
- statically allocated memory
- automatically allocated (stack) memory
- · memory caches
- disk
- disk caches

In many cases the action that returns a reusable resource to the pool of resources available for use, such as freeing dynamically allocated memory or deleting a file, simply marks the resource as available for reuse. The current contents of the reusable resource are left intact until the resource is actually reused and new data is written to the resource. This means that an unauthorized user may be able to access the old information left behind in a freed resource, leading to a leak of potentially sensitive information.

### 4.2.3 Applicability

The Clear Sensitive Information pattern is applicable if the application stores sensitive information in a reusable resource.

### 4.2.4 Structure

Figure 17 shows the structure and basic behavior of the Clear Sensitive Information pattern.

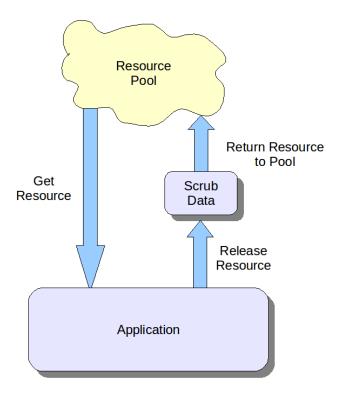

Figure 17: Clear Sensitive Information Pattern Structure

The main focus of this pattern is ensuring that all sensitive data has been cleared prior to returning the reusable resource to the available resource pool.

### 4.2.5 Participants

- **Resource** The reusable resource used by the application. As previously mentioned, the resource may be a chunk of dynamically allocated memory, a file on the disk, etc.
- **Application** The main application writes sensitive information to a resource taken from the reusable resource pool.
- **Resource Pool** The source of the reusable resources used by the application.
- **Scrub Data** The application must make use of some mechanism to clear sensitive information from the reusable resource before returning the resource to the resource pool.

# 4.2.6 Consequences

An unauthorized user who gains access to a reusable resource that has been returned by the application to the resource pool will be unable to read any sensitive information.

### 4.2.7 Implementation

The implementation of the Clear Sensitive Information secure design pattern proceeds as follows:

- 1. Identify any sensitive information stored by the application.
- Analyze the sensitive information stored by the application to identify sensitive information
  that is stored in reusable resources that will eventually be returned by the application to the
  resource pool.

- 3. Identify the points in the application where the reusable resources containing sensitive information are returned to the resource pool.
- 4. At each point identified in the previous step, ensure that the application clears the sensitive information before returning the reusable resource to the resource pool.

If the application is written in a language that supports the Resource Acquisition is Initialization (RAII) pattern (Section 4.6), the RAII pattern may be used to ensure that sensitive information is always cleared before returning the reusable resource to the resource pool. An example of using RAII to clear sensitive information will be provided in the Sample Code section.

### 4.2.8 Sample Code

The sample code provided in this section is C++ code showing how to use the RAII pattern to ensure that sensitive information is always cleared before returning a reusable resource to the resource pool. In this example sensitive information is cleared from memory before freeing the memory.

The sample code in this section has been taken from an implementation of a Secure XML-RPC server. The code presented here is used to track information about the known clients of the XML-RPC server. The information stored by the server about a client is

- the IP address of the client
- the level of trust the XML-RPC server has in the client
- the number of faulty XML-RPC requests that have been made by the client

The information about all of the known clients of the XML-RPC server is stored in a client information store. This information may be of potential interest to an attacker of the XML-RPC server, so it is important to clear the information when it is no longer needed.

The definition of the class for objects storing the information about a single client is as follows:

```
/**
  * A ClientInfo object stores information about a single XML-RPC
  * client.

* The information tracked includes:
  * The IP address from which the client connects.
  * The trust level associated with the clients IP address.
  * The number of faulty requests from the client.
  */
class ClientInfo {
  private:
    //! The IP address from which the client connected.
    __be32 ipAddr;
    //! The trust level of the client.
    TrustLevel trustLevel;
    //! The number of faulty requests made by this client;
    unsigned int numFaultyRequests;

public:
```

```
//! The # of faulty requests before a client is banned.
  static unsigned int maxBadRequests;
  //! The trust level to assign to banned clients.
  static TrustLevel bannedTrustLevel;
   * Create a new client information object for the given IP address
   * with the given trust level.
   * @param newIpAddr The IP address of the client.
   * @param trust The trust level of the client.
   * The trust level enumerated type is defined in Server.cpp.
  ClientInfo(__be32 newIpAddr, TrustLevel trust);
  /**
  * Copy constructor.
   * @param info The client information object to copy.
  ClientInfo(const ClientInfo &info);
  * Overwrite all of the fields of the ClientInfo object with zeros
   * prior to destroying the object.
  ~ClientInfo();
  /**
   * Get the # of faulty requests submitted by the client.
  * @return The # of faulty requests submitted by the client.
  unsigned int getNumFaultyRequests() const;
   * Increment the # of faulty request submissions for the
   * client. The faulty request count will be incremented by 1.
  void trackFaultyRequest();
   * Get the trust level of the client.
   * @return The trust level of the client.
  TrustLevel getTrustLevel() const;
   * Get the IP address of the client.
   * @return The IP address of the client.
    _be32 getIpAddr() const;
};
The implementation of the class for storing information about a single client is as follows:
// This value should be set by the server when reading in the server
```

```
// configuration file.
unsigned int ClientInfo::maxBadRequests = 20;
// ***************
// This value should be set by the server when reading in the server
// configuration file.
TrustLevel ClientInfo::bannedTrustLevel = BANNED;
// ***************
// Create a new client information object.
ClientInfo::ClientInfo(__be32 newIpAddr, TrustLevel trust) {
 ipAddr = newIpAddr;
 trustLevel = trust;
 numFaultyRequests = 0;
// ******************************
// Create a copy of a client information object.
ClientInfo::ClientInfo(const ClientInfo &info) {
 this->ipAddr = info.ipAddr;
 this->trustLevel = info.trustLevel;
 this->numFaultyRequests = info.numFaultyRequests;
// ******************************
// Clear out the object fields to prevent an attacker from reading
// them.
ClientInfo::~ClientInfo() {
 this->ipAddr = 0;
 this->trustLevel = BOGUS;
 this->numFaultyRequests = 0;
// ***************
unsigned int ClientInfo::getNumFaultyRequests() const {
 return numFaultyRequests;
// ******************************
void ClientInfo::trackFaultyRequest() {
 numFaultyRequests++;
 // Has this client exceeded the maximum number of allowed faulty
 // requests? Also check to see if we are actually dropping clients
 // if they exceed the maximum number of bad requests.
 if ((numFaultyRequests > maxBadRequests) &&
     (maxBadRequests > 0)) {
   // The client is now banned.
   trustLevel = bannedTrustLevel;
}
// *******************************
TrustLevel ClientInfo::getTrustLevel() const {
 return trustLevel;
__be32 ClientInfo::getIpAddr() const {
 return ipAddr;
```

Note that the destructor of the ClientInfo class overwrites all of the fields of the object with nonsense values as part of the process of destroying the object. This ensures that an attacker will not be able to read the memory previously allocated for a ClientInfo object to find out information about a client of the XML-RPC server.

The XML-RPC server stores information about all known clients in a central client information store. The definition of the ClientInfoStore class is as follows:

```
* The ClientInfoStore will maintain a map between IP addresses and
 * a pointer to the corresponding ClientInfo object. If a ClientInfo
 * object for an unknown IP address is requested, a new ClientInfo
 * object for that IP address will be created, its pointer added to
 * the map, and returned.
 * The ClientInfo class will use the RAII pattern in conjunction
 * with the Clear Sensitive Information pattern to automatically
 * clear out the client information in the map when the
 * ClientInfoStore object is destroyed.
class ClientInfoStore {
private:
  //! The default trust level to use for clients w. unknown IP addresses.
  TrustLevel defaultTrustLevel;
  //! A map from client IP addresses to their information.
  map<__be32, ClientInfo *> clientInfoMap;
   * Free all the ClientInfo entries, scrub their memory, and empty
   * the map. Also overwrite the default trust level with a garbage
   * value.
  void clear();
public:
   * Create a client information store with an initial list of
   * client information. The IP address is included as part of the
   * ClientInfo object. This will make copies of the ClientInfo
   * objects in the list. The default trust level for clients with
   * unknown IP addresses is given.
   \mbox{\scriptsize *} @param defaultTrust The default trust level to assign to
   * clients with unknown IP addresses.
   * @param initialInfo The list of clients that we already know
   * @throw XmlRpcException An exception will be thrown if
   * allocation of memory for a client information object fails.
  ClientInfoStore(TrustLevel defaultTrust, list<ClientInfo> initialInfo)
    throw (XmlRpcException);
   * Create an empty ClientInfoStore. The default trust level for
   * clients with unknown IP addresses is given.
```

```
* @param defaultTrust The default trust level to assign to
  * clients with unknown IP addresses.
  explicit ClientInfoStore(TrustLevel defaultTrust);
  * Clear the sensitive client information before destroying the
  * client information store.
  ~ClientInfoStore();
  /**
  * Get the ClientInfo object for the requested IP address,
   * creating a new one if needed with the default trust level. The
   * caller should never free the returned ClientInfo object.
  * @param ipAddr The IP address of the desired client;
  * @return The client information of the desired client.
   * @throw XmlRpcException An exception will be thrown if
   * allocation of memory for a client information object fails.
  ClientInfo *getClientInfo(__be32 ipAddr) throw (XmlRpcException);
The implementation of the ClientInfoStore class is as follows:
// ***************
// Create a new store with some existing client information.
ClientInfoStore::ClientInfoStore(TrustLevel defaultTrust,
                               list<ClientInfo> initialInfo)
  throw (XmlRpcException) {
  // Store the default trust level.
 defaultTrustLevel = defaultTrust;
  // Create the map mapping client IP addresses to client info.
  clientInfoMap = map<__be32, ClientInfo *>();
  try {
    // Add the known client information to the map.
   list<ClientInfo>::iterator i;
   for (i=initialInfo.begin(); i != initialInfo.end(); ++i) {
     clientInfoMap[i->getIpAddr()] = new ClientInfo(*i);
  }
  // Memory allocation failed.
  catch (bad_alloc& ba) {
   throw XmlRpcException(string("") +
                         "Allocating memory for a new ClientInfo " +
                         "object failed.");
// ****************
// Create a new empty store.
ClientInfoStore::ClientInfoStore(TrustLevel defaultTrust) {
  // Store the default trust level.
```

```
defaultTrustLevel = defaultTrust;
  // Create the map mapping client IP addresses to client info.
  clientInfoMap = map<__be32, ClientInfo *>();
// ****************
// Clear out the store.
void ClientInfoStore::clear() {
  // Free all the client info objects.
  for(map<__be32, ClientInfo *>::iterator ii=clientInfoMap.begin();
     ii != clientInfoMap.end();
     ++ii) {
   delete (*ii).second;
  // Clear the map.
  clientInfoMap.clear();
  // Set the default trust level to a nonsense value.
 defaultTrustLevel = BOGUS;
// ****************************
ClientInfoStore::~ClientInfoStore() {
 clear();
// Get the client info for a client.
ClientInfo *ClientInfoStore::getClientInfo(__be32 ipAddr)
 throw (XmlRpcException) {
  try {
    // Is this a client we know about?
   if (clientInfoMap.find(ipAddr) == clientInfoMap.end()) {
     // No, we don't know about it. Track an empty client info object
     // for this IP address with the default trust level for the
     // client.
     ClientInfo *newClient = new ClientInfo(ipAddr, defaultTrustLevel);
     // Add the new client to the store.
     clientInfoMap[ipAddr] = newClient;
   }
  }
  // Memory allocation failed.
  catch (bad_alloc& ba) {
   throw XmlRpcException(string("") +
                         "Allocating memory for a new ClientInfo " +
                         "object failed.");
  // Return the desired client information.
  return clientInfoMap[ipAddr];
```

Note that the destructor of a ClientInfoStore deletes all of the ClientInfo objects tracked by the store, which results in the fields of the ClientInfo objects being overwritten with nonsense values

(see the previously defined destructor of the ClientInfo class for more information). The default trust level assigned by the XML-RPC server to unknown clients is also overwritten with a non-sense value.

### 4.2.9 Known Uses

Secure XML-RPC Server Library

Other uses of this pattern probably exist. Find them.

## 4.3 Secure Directory

### 4.3.1 Intent

The intent of the Secure Directory pattern is to ensure that an attacker cannot manipulate the files used by a program during the execution of the program. See "FIO15-C. Ensure that file operations are performed in a secure directory" in *The CERT C Secure Coding Standard* [Seacord 2008] for additional information regarding this issue.

#### 4.3.2 Motivation

A program may depend on a file for some length of time during program execution. The program developers usually assume that the files used by the program will not be manipulated by outside users during the execution of the program. However, if this assumption is false, a file may be modified by multiple users, which means that a malicious user may modify or delete the file during a critical time when the program relies on the file remaining unmodified, causing a race condition in the program.

The Secure Directory pattern ensures that the directories in which the files used by the program are stored can only be written (and possibly read) by the user of the program.

## 4.3.3 Applicability

The Secure Directory pattern is applicable for use in a program if

- The program will be run in an insecure environment; that is, an environment where malicious users could gain access to the file system used by the program.
- The program reads and/or writes files.
- Program execution could be negatively affected if the files read or written by the program were modified by an outside user while the program was running.

### 4.3.4 Structure

Programmatically, the structure of the Secure Directory pattern is fairly simple. Prior to opening a file for reading or writing, the Secure Directory pattern states that the program must

- 1. find the canonical pathname of the directory of the file (see Section 4.4, "Pathname Canonicalization")
- 2. check to see if the directory, as referenced by the canonical pathname, is secure

The structure of the secure directory is such that the directory has write permissions limited to the user and the superuser. No other users may modify files in the secure directory. Furthermore, all

directories that appear before the directory of interest must prevent other users from renaming or deleting the secure directory.

## 4.3.5 Participants

The participants in the Secure Directory pattern are

- the program reading and writing the file
- the file system

## 4.3.6 Consequences

- Secure Directory reduces the possibility of race conditions occurring between programs controlled by different users. Race conditions involving a secure directory may be produced only by multiple programs under the control of the user.
- The program speed will be degraded due to the canonicalization of pathnames and the checking for secure directories. To reduce the overhead of checking for secure directories, it is possible to cache the result of checking the security of a particular directory. Note that the caching of secure directory results assumes that the permissions of directories used by the program are not changed during program execution.

## 4.3.7 Implementation

Unless a program is run with root privileges, it does not have the ability to create secure directories. Therefore, the program should check that a directory offered to it is secure, and refuse to use it otherwise. As discussed in the Structure section, the basic implementation of the Secure Directory pattern involves the following steps:

- 1. Find the canonical pathname of the directory of the file to be read or written. (See Section 4.4, "Pathname Canonicalization.")
- 2. Check to see if the directory, as referenced by the canonical pathname, is secure.
  - If the directory is secure, read or write the file.
  - If the directory is not secure, issue an error and do not read or write the file.

### 4.3.8 Sample Code

The sample code provided in this section was taken directly from "FIO15-C. Ensure that file operations are performed in a secure directory" in *The CERT C Secure Coding Standard* [Seacord 2008].

Under a POSIX-compliant OS, a function to check a directory to see if it is secure may be implemented as follows:

```
#include <stdlib.h>
#include <unistd.h>
#include <limits.h>
#include <libgen.h>
#include <sys/stat.h>
#include <string.h>

/* Returns nonzero if directory is secure, zero otherwise */
int secure_dir(const char *fullpath) {
```

```
char *path_copy = NULL;
char *dirname_res = NULL;
char **dirs = NULL;
int num_of_dirs = 0;
int secure = 1;
int i;
struct stat buf;
uid_t my_uid = geteuid();
if (!(path_copy = strdup(fullpath))) {
  /* Handle error */
dirname_res = path_copy;
/* Figure out how far it is to the root */
while (1) {
  dirname_res = dirname(dirname_res);
  num_of_dirs++;
  if ((strcmp(dirname_res, "/") == 0) ||
 (strcmp(dirname_res, "//") == 0)) {
    break;
  }
free(path_copy);
path_copy = NULL;
/* Now allocate and fill the dirs array */
if (!(dirs = (char **)malloc(num_of_dirs*sizeof(*dirs)))) {
  /* Handle error */
if (!(dirs[num_of_dirs - 1] = strdup(fullpath))) {
  /* Handle error */
}
if (!(path_copy = strdup(fullpath))) {
  /* Handle error */
dirname_res = path_copy;
for (i = 1; i < num_of_dirs; i++) {</pre>
  dirname_res = dirname(dirname_res);
  dirs[num_of_dirs - i - 1] = strdup(dirname_res);
free(path_copy);
path_copy = NULL;
/* Traverse from the root to the leaf, checking
 * permissions along the way */
for (i = 0; i < num_of_dirs; i++) {</pre>
```

```
if (stat(dirs[i], &buf) != 0) {
       /* Handle error */
    if ((buf.st_uid != my_uid) && (buf.st_uid != 0)) {
      /* Directory is owned by someone besides user or root */
      secure = 0;
    } else if ((buf.st_mode & (S_IWGRP | S_IWOTH))
      && ((i == num_of_dirs - 1) || !(buf.st_mode & S_ISVTX))) {
        /* Others have permissions to the leaf directory
         * or are able to delete or rename files along the way */
        secure = 0;
     }
    free(dirs[i]);
    dirs[i] = NULL;
  free(dirs);
  dirs = NULL;
  return secure;
Given the secure_dir() function, the Secure Directory pattern may be implemented in C as fol-
lows:
char *dir_name;
char *canonical_dir_name;
const char *file_name = "passwd"; /* filename within the secure directory */
FILE *fp;
/* initialize dir_name */
canonical_dir_name = realpath(dir_name, NULL);
if (canonical_dir_name == NULL) {
 /* Handle error */
}
if (!secure_dir(canonical_dir_name)) {
  /* Handle error */
if (chdir(canonical_dir_name) == -1) {
  /* Handle error */
fp = fopen(file_name, "w");
if (fp == NULL) {
  /* Handle error */
/*... Process file ...*/
if (fclose(fp) != 0) {
```

```
/* Handle error */
}
if (remove(file_name) != 0) {
  /* Handle error */
}
```

### 4.4 Pathname Canonicalization

### 4.4.1 Intent

The intent of the Pathname Canonicalization pattern is to ensure that all files read or written by a program are referred to by a valid path that does not contain any symbolic links or shortcuts, that is, a canonical path.

### 4.4.2 Motivation

Because of symbolic links and other file system features, a file may not actually reside in the directory indicated by a path. Therefore, performing string-based validation on the pathname may yield false results. Having the true, canonical pathname is particularly important when checking a directory to see if it is secure.

### 4.4.3 Applicability

The use of the Pathname Canonicalization pattern is applicable if all of the following conditions are true:

- the program accepts pathnames from untrusted sources
- an attacker could provide a pathname to the system that non-obviously refers to a directory or file to which the attacker should not have access
- the program runs in an environment where each file has a unique canonical pathname

## 4.4.4 Structure

Programmatically, the structure of the Pathname Canonicalization pattern involves calling an OS-specific pathname canonicalization function on the given pathname prior to opening the file. The canonicalized pathname is used when operating on the file.

The canonicalized pathname itself has a structure such that every element of the canonicalized path, except the last, is the genuine directory, and not a link or shortcut. The last element is the genuine filename, and not a link or shortcut.

## 4.4.5 Participants

The participants in the Pathname Canonicalization pattern are

- the program opening file(s)
- the file system (potentially, depending on the implementation of the OS-specific canonicalization function)

### 4.4.6 Consequences

- Pathname canonicalization guarantees that textual analysis of the canonicalized pathname yields accurate results, which improves the accuracy and security of file access.
- The program speed is degraded due to the canonicalization of pathnames. To reduce the
  overhead of canonicalization, it is possible to cache the canonicalized pathname. Note that
  such caching assumes that the directory structure accessed by the program is not changed
  during program execution.

## 4.4.7 Implementation

The core of the implementation of this pattern is an OS-specific function for performing pathname canonicalization. The canonicalization function is a routine that would ensure that every directory in a pathname is a genuine directory rather than a link or shortcut. The result of the canonicalization function is a canonicalized path such that string-based validation of the path always yields valid results. For instance, a canonicalized path that begins with the pathname to a user's home directory will guarantee that the path's file lives in the user's home directory or a subdirectory below the user's home directory.

As discussed in the Structure section, given the canonicalization function, the implementation of the Pathname Canonicalization pattern is fairly simple:

- 1. The program calls the OS-specific pathname canonicalization function on the given pathname prior to opening a file.
- 2. The canonicalized pathname is used when operating on the file.

Canonicalization routines should be provided by the platform; a program should simply call the platform's canonicalization routine before performing textual analysis on a pathname. Some OS-specific canonicalization functions are

- POSIX-compliant OSs: realpath()
- systems with glibc: canonicalize\_file\_name(), a GNU extension provided in glibc

See FIO02-C, "Canonicalize path names originating from untrusted sources for implementation details" in *The CERT C Secure Coding Standard* [Seacord 2008].

# 4.4.8 Sample Code

The following sample code canonicalizes a user-supplied pathname before verifying and opening the file.

```
/* Verify argv[1] is supplied */
char *canonical_filename = canonicalize_file_name(argv[1]);
if (canonical_filename == NULL) {
   /* Handle error */
}

/* Verify filename */
if (fopen(canonical_filename, "w") == NULL) {
   /* Handle error */
}
```

```
/* ... */
free(canonical_filename);
canonical filename = NULL;
```

#### 4.4.9 Known Uses

xarchive-0.2.8-6

Secure XML-RPC Server Library

## 4.5 Input Validation

### 4.5.1 Intent

Many vulnerabilities can be prevented by ensuring that input data is properly validated. Input validation requires that a developer correctly identify and validate all external inputs from untrusted data sources.

### 4.5.2 Motivation

The use of unvalidated user input by an application is the root cause of many serious security exploits, such as buffer overflow attacks, SQL injection attacks, and cross-site scripting attacks.

Given the prevalence of applications with a client-server architecture, one issue faced by system designers is where to perform the input validation, on the client side or on the server side. Problems in input validation occur when only client-side validation is performed.

Client-side validations are inherently insecure. It is easy to spoof a web page submission and bypass any scripting on the original page. This is more or less true for any type of client-server architecture. However, while you cannot rely on client-side validation, it is still useful. Immediate user feedback can avoid another round trip to the server, saving time and bandwidth.

## 4.5.3 Example

A university is writing an ERP (Enterprise Resource Planning) application with a web-based interface to allow university employees to enter time sheet information, bill purchases against accounts, and track the status of various funding sources. The university wishes to ensure (among other security considerations) that malicious or incorrect user input does not result in forbidden changes to ERP data, violations of data integrity, or forbidden access to data by a user.

### 4.5.4 Applicability

This pattern is applicable to any software that accepts data from an untrusted source. Any data that arrives at a program interface across a security boundary requires validation. General examples of such data include argv, environment, sockets, pipes, files, signals, shared memory, and devices. Some input sources specific to web applications are GET and POST parameters from HTTP forms. Other applications may have other input sources.

### 4.5.5 Structure

The structure of the Input Validation pattern is fairly simple and only requires identifying and validating each untrusted input as shown in Figure 18.

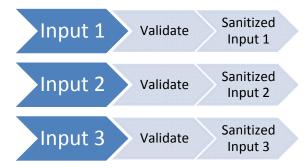

Figure 18: Structure of the Input Validation Pattern

## 4.5.6 Participants

These are the participants in the Input Validation pattern:

- The system accepting data. The primary participant in this pattern is the system that accepts and validates data.
- External entities providing data. The data provided to the system comes from some external source. Potential data sources include
  - human users
  - files
  - network connections
  - memory shared with other processes
  - database systems

## 4.5.7 Consequences

The benefits of validating all system input is increased system security (exploits that rely on poor handling of invalid input are prevented) and reliability (the system behaves in a predictable manner when provided with invalid input). The costs of input validation are slower system performance and the additional work required to identify and handle all places where invalid input can occur.

# 4.5.8 Implementation

The implementation of the Input Validation secure design pattern involves two general design tasks:

• Specify and validate data. Data from all untrusted sources must be fully specified and the data validated against these specifications. The system implementation must be designed to handle any range or combination of valid data. Valid data, in this sense, is data that is anticipated by the design and implementation of the system and therefore will not result in the system entering an indeterminate state. For example, if a system accepts two integers as input and multiplies those two values, the system must either (a) validate the input to ensure

that an overflow or other exceptional condition cannot occur as a result of the operation or (b) be prepared to handle the result of the operation in the event of an overflow or other exceptional condition. The specifications must address limits, minimum and maximum values, minimum and maximum lengths, valid content, initialization and re-initialization requirements, and encryption requirements for storage and transmission.

• Ensure that all input meets the specification. Use data encapsulation (e.g., classes) to define and encapsulate input. For example, instead of checking each character in a user name input to make sure it is a valid character, define a class that encapsulates all operations on that type of input. Input should be validated as soon as possible. Incorrect input is not always malicious; often it is accidental. Reporting the error as soon as possible often helps correct the problem. When an exception occurs deep in the code it is not always apparent that the cause was an invalid input and which input was out of bounds.

A data dictionary or similar mechanism can be used for specification of all program inputs. Input is usually stored in variables, and some input is eventually stored as persistent data. To validate input, specifications for what is valid input must be developed. A good practice is to define data and variable specifications, not just for all variables that hold user input, but also for all variables that hold data from a persistent store. The need to validate user input is obvious; the need to validate data being read from a persistent store is a defense against the possibility that the persistent store has been tampered with.

### **General Implementation Process**

In more detail, the process for implementing this pattern consists of the following steps:

- 1. **Identify all input sources.** All sources of input to the system must be identified. An input source is any entity or resource that provides data to the system where the received data is non-deterministic; that is, any source of data where the value of the data is not completely determined by the current internal state of the system and past actions performed by the system. As mentioned previously, potential input sources are the file system, a database system, network traffic read via a socket, input from a pipe, the keyboard, etc.
- 2. Identify all reads of input sources. For each input source, identify every point in the system where data from the input source is initially read. Note that if the system has been designed to be loosely coupled from the input sources and hence has interaction with the input sources isolated to a small number of places in the code base, the identification of reads from input sources will be relatively simple. However, if the system was designed so that interaction with data sources is scattered throughout the code base, identification of all reads from input sources will be difficult.
- 3. **Define criteria for valid data.** For each of the data reads identified in the previous step, define what it means for data read by the current read to be valid. The definition of validity will depend on the type of data being read and what that particular data will be used for. For example:
  - a. Numeric data. Numeric data should be checked to make sure that it is within some fixed bounds. It should also be checked to ensure it does not cause overflow or underflow errors in subsequent computations. Additional guidance on the checking of numer-

- ic data can be found in the CERT C Secure Coding rules and recommendations [Seacord 2008].
- b. **String data**. If the string data is going to be displayed on a web page, it should be sanitized to ensure that it does not contain HTML and client-side script code. If the string data is going to be used in a database query, it should be sanitized to foil SQL injection attacks.
- 4. **Figure out how to handle invalid data.** For each of the data reads identified in step two, the behavior of the system when given invalid data should be explicitly defined. Responses to invalid input can range from issuing a warning and continuing with default data to rerequesting the data from the input source. Correct handling of invalid data is a highly application-specific matter.
- Add code to check for and handle invalid data. For each of the data reads identified in step two, code should be written to check the validity of the data read and cases of invalid data should be handled.

There are two common approaches to identifying invalid data: *blacklisting* and *whitelisting*. Blacklisting consists of comparing input data against a set of inputs known to be invalid, commonly known as a blacklist. If it is not on the blacklist, the input may be considered valid. Whitelisting consists of comparing input data against a set of inputs known to be valid, commonly known as a whitelist. If it is not on the whitelist, the input may be considered invalid. Both whitelisting and blacklisting involve a simple implementation, comparing input against the whitelist or blacklist. The main work comes in maintaining the whitelist or blacklist. When either solution is possible, the whitelist is considered a safer choice because new forms of invalid input need to be entered into a blacklist, but a whitelist requires no change upon discovery of new forms of invalid input.

# **Additional Implementation Information**

Some specific ways to implement input validation in a structured method are available in these sources:

- "Input Validation Using the Strategy Pattern" [Gervasio 2007]. This solution uses the Gang of Four Strategy pattern [Gamma 1995] to handle input validation for various classes of inputs. The presented solution is programmed in PHP.
- "Client/Server Input Validation Using MS ATL Server Libraries" [MSDN 2009c]. This provides an example (in C++) under Windows of doing client-server input validation using input validation routines provided by the ATL libraries.
- Secure Programming Cookbook by Viega and Messier [Viega 2003]. This book provides functions and programming strategies for performing input validation in C++.
- "Input Validation in Apache Struts Framework" [You 2009]. This article provides a good tutorial on how to perform input validation when programming in Java using the Apache Struts framework. Of general interest in the tutorial is the detailed specification of valid system input.

### 4.5.9 Sample Code

This sample code is an example of a structured input validation methodology in C++. Note that there are many other ways to implement the Input Validation pattern.

The basic architecture of the example implementation of the Input Validation pattern is to represent a single set of validation criteria as a validator class. A validator class is a class with a single static validate() method that takes a piece of input to validate and returns true if the input is valid and false if the input is invalid.

The following validator class checks to see if an integer falls within a defined range.

```
template <int lower, int upper> class InRange {
public:
   static bool validate(int item) {
    return ((item >= lower) && (item <= upper));
   }
};</pre>
```

The following validator class checks to see whether two integers will *not* overflow if multiplied together [Seacord 2008].

```
class NoOverflowOnMult {

public:

static bool validate(int o1, int o2) {

    // This validation method only works if the size of a long long is
    // greater than double the size of an integer.
    assert(sizeof(long long) >= 2 * sizeof(int));

signed long long tmp = (signed long long)o1 * (signed long long)o2;

// If the product cannot be represented as a 32-bit integer,
    // there is overflow.
    return !((tmp > INT_MAX) || (tmp < INT_MIN));
    }
};</pre>
```

The following validator class checks to see if a string holds a valid name where a valid name contains only alphanumeric characters, contains exactly one space, and is less than a defined number of characters long.

```
template<int maxNameLen> class GoodName {
public:
    static bool validate(char *str) {
        // The name should contain no digits and exactly 1 space.
```

```
unsigned int pos = 0;
    bool sawSpace = false;
    while ((pos < maxNameLen) && (str[pos] != '\0')) {
      // Are we looking at a space in the string we are checking?
      if (str[pos] == ' ') {
        // Is this the 2nd space in the string?
        if (sawSpace) {
          // The name has more than 1 space. It is not a valid name.
          return false;
        // Track that we have seen 1 space.
        sawSpace = true;
      else {
        // Is the current character an alphabetic character?
        if (!isalpha(str[pos])) {
          // The name contains at least 1 non-alphabetic character. It
          // is not a valid name.
          return false;
        }
      }
      // Advance to the next character.
     pos++;
    // A valid name string is less than maxNameLen characters.
    if (str[pos] != '\0') {
     return false;
    // If we get here the name is valid.
   return true;
  }
};
The main() program provides some examples of how to use the validator classes.
int main(int argc, const char* argv[]) {
  if (InRange<1,10>::validate(5)) {
    cout << "5 is valid input\n";</pre>
  if (!InRange<1,10>::validate(15)) {
    cout << "15 is NOT valid input\n";</pre>
  if (NoOverflowOnMult::validate(12, 33)) {
    cout << "12*33 will not overflow\n";</pre>
  if (!(NoOverflowOnMult::validate(INT_MAX, 33))) {
    cout << "INT_MAX*33 WILL overflow\n";</pre>
  }
```

```
if (GoodName<100>::validate("Corey Duffle")) {
   cout << "'Corey Duffle' is a valid name.\n";
}

if (!GoodName<100>::validate("Sir Chumley the 5th")) {
   cout << "'Sir Chumley the 5th' is NOT a valid name.\n";
}
}</pre>
```

### 4.5.10 Example Resolved

The university has identified three sources of input to their (very simple) ERP system:

- 1. a database system
- 2. GET parameters from HTML forms
- 3. POST parameters from HTML forms

The university has written a utility library to read GET/POST parameters that allows the developers to easily specify a validity checking routine to use when reading GET/POST parameters. The developers are using a simple static analysis tool to ensure that all reads of GET/POST parameters occur only through the utility library. They have instituted formal code reviews of the input validation checking routines to ensure that all input validation criteria are implemented correctly.

The university is using a third-party database abstraction library that sanitizes all provided strings that are to be used in the creation of SQL queries and provides some basic sanity checking of the results of SQL queries.

#### 4.5.11 Known Uses

Many web frameworks and languages and general programming libraries provide support for performing input validation and sanitization. Frameworks with known input validation support include

- Ruby on Rails
- Java Struts
- Pylons
- Django

The Secure XML-RPC Server Library uses the Input Validation secure design pattern.

## 4.6 Resource Acquisition Is Initialization (RAII)

## 4.6.1 Intent

The intent of the RAII pattern is to ensure that system resources are properly allocated and deallocated under all possible program execution paths. RAII ensures that program resources are properly handled by performing resource allocation and deallocation in an object's constructor and destructor, removing the need for external users of an object to handle the allocation and deallocation of the object's resources.

#### 4.6.2 Motivation

Typically every resource that is used must be released in a timely manner. This is necessary to prevent resource exhaustion. It is also important not to release resources while they are still being used. This often has fatal consequences. For instance, usage of memory that has been previously freed is widely considered a security flaw because many memory allocation systems re-use freed memory when further memory is requested. The usage of freed memory might consequently overwrite data that was stored in memory requested after the original memory was freed.

Furthermore, the maintenance of when to free resources often becomes a daunting task due to large numbers of reserved resources. Unless a resource's lifetime is planned in the software design, it is difficult to determine when the resource is no longer necessary and may be released.

## 4.6.3 Example

One example of the use of the RAII pattern is a program that allocates memory at the beginning of a function and frees the memory before the function exits. This includes freeing the memory under alternate control flows. For instance, if the function throws an exception or halts the program, it still frees the memory first. Another example of the use of the RAII pattern is an object that opens a network connection when it is constructed and closes the network connection when it is destroyed.

Similarly, an object might open a file when it is constructed. In this case the object must close the file in its destructor. If the opening of the file is optional, the destructor assumes the responsibility for closing the file if and only if it has been opened.

### 4.6.4 Applicability

RAII applies to any system that uses a resource that must be acquired and subsequently released. Such resources include regions of memory, opened file descriptors, and network resources, such as open sockets.

The pattern is useful when the amount of available resources is finite and limited and when failing to release acquired resources yields resource exhaustion and denial of service.

## 4.6.5 Structure

The structure of the RAII secure design pattern is relatively straightforward. In the common code executed at the start of the lifetime of an object (commonly in the object's constructor in object-oriented languages), allocate resources. In the common code executed at the end of the lifetime of an object (commonly the object's destructor in object-oriented languages), deallocate resources.

### 4.6.6 Participants

The participants in the RAII pattern are

- the object making use of system resources
- the system resources

### 4.6.7 Consequences

RAII enforces automatic resource management, in that a resource is acquired only by the object or function that needs it, and the resource is never left unfreed after the object's lifetime. The program might run more slowly with RAII than it might run with an alternate resource management scheme, such as garbage collection. Such comparisons are highly implementation-dependent.

### 4.6.8 Implementation

RAII enforces automatic resource management, in that a resource is acquired only by the object or function that needs it. When an object manages a resource, the object typically allocates the resource in its constructor and releases the resource in its destructor. The object's destructor must also be invoked when the object itself is no longer required. But this is itself another instance of RAII, where the object that manages a resource is itself another resource and must be managed by another object or function.

When a function manages a resource, the function typically allocates the resource during its execution (often near the beginning) and releases the resource before it returns. The developer must be aware of all forms of abnormal exit of the function, such as exceptions, and must ensure the resource is released upon any exit venue. That is, if the function calls a subfunction that throws an exception, the function must catch the exception and release the resource before handling the exception or rethrowing it.

For more implementation details, see the following CERT secure coding guidelines:

- For C++, see FIO42-CPP, "Ensure files are properly closed when they are no longer needed for file-based RAII" [CERT 2009b]
- For C, see MEM00-C, "Allocate and free memory in the same module, at the same level of abstraction for memory-based RAII" [Seacord 2008]
- For Java, see FIO34-J, "Ensure all resources are properly closed when they are no longer needed for network-based RAII" [CERT 2009c]

# 4.6.9 Sample Code

RAII is most prevalent in C++ because an automatic variable object in C++ will have its destructor called when its scope terminates, either normally or through a thrown exception.

The following RAII class is a lightweight wrapper of the C standard library file system calls.

```
#include <cstdio>
#include <stdexcept> // std::runtime_error

class file {
public:
    file (const char* filename) : file_(std::fopen(filename, "w+")) {
        if (!file_)
            throw std::runtime_error("file open failure");
    }
    ~file() {
```

```
if (0 != std::fclose(file_)) { // need to flush latest changes?
      // handle it
    }
  }
  void write (const char* str) {
    if (EOF == std::fputs(str, file_))
      throw std::runtime error("file write failure");
private:
  std::FILE* file_;
  // prevent copying and assignment; not implemented
  file (const file &);
  file & operator= (const file &);
};
Class file can then be used as follows:
void example_usage() {
  file logfile("logfile.txt"); // open file (acquire resource)
  logfile.write("hello logfile!");
  // continue using logfile ...
  // throw exceptions or return without worrying about closing the
  // log; it is closed automatically when logfile goes out of scope
}
```

This works because the class file encapsulates the management of the FILE\* file handle. When objects file are local to a function, C++ guarantees that they are destroyed at the end of the enclosing scope (the function in the example), and the file destructor releases the file by calling std::fclose(file\_). Furthermore, file instances guarantee that a file is available by throwing an exception if the file could not be opened when creating the object.

### 4.6.10 Known Uses

The BOOST library provides the **boost::shared\_ptr**, which is also marked for inclusion in the new C++0x standard. It is a smart pointer that uses reference counting to manage pointed-to objects, and it guarantees that the referenced objects are destroyed when the **shared\_ptr** is destroyed.

The Secure XML-RPC Server Library uses the RAII secure design pattern to implement the Clear Sensitive Information secure design pattern.

# 5 Conclusion and Future Work

#### 5.1 Conclusion

Secure software development requires secure designs. Secure design patterns can address security issues at varying levels of abstraction. Useful secure design patterns can be created by analyzing and generalizing existing best practices in secure software development that are not immediately identifiable as patterns or by extending existing object-oriented definition design patterns to address security concerns.

While the availability of information and tools to help developers to develop code with fewer security defects has improved over time, information about secure design techniques is not as readily available. Distilling secure design techniques into the context of reusable design patterns allows these techniques to be readily reused. The broader application of secure design should reduce the cost of producing secure products while reducing the risks associated with security vulnerabilities for both developers and end users.

### 5.2 Future Work

Several of the secure design patterns created by extension from existing object-oriented design patterns have been applied and tested in the implementation of a secure XML-RPC server library in C++. The implementation of additional applications, such as a secure XML-RPC client library, using currently untested patterns would be useful in proving their merit and would serve as a reference for developers using them in practice.

Opportunities for identifying new secure design patterns exist. The creation of additional secure design patterns by extending other existing non-security related patterns may be possible. Continued mining of existing secure products may also identify additional secure design patterns that could be more generally useful.

In the process of describing secure design patterns, a number of techniques that are detrimental to software security can be identified. Specifically documenting these secure design *anti-patterns* can help developers to isolate areas of their software that are at particular risk.

# References

URLs are valid as of the publication date of this document. A date in parentheses is a last-updated date, a last accessed date, or a copyright date on a web page.

## [Alexander 1977]

Alexander, Christopher. *A Pattern Language: Towns, Buildings, Construction*. Oxford University Press, 1977 (ISBN 0195019199).

# [Arms 2000]

Arms, William. Digital Libraries. The MIT Press, 2000 (ISBN 0262018808).

## [Beck 1987]

Beck, Kent & Cunningham, Ward. "Using Pattern Languages for Object-Oriented Programs." Design Methodology for Object-Oriented Programming, Panel Session, OOPSLA, 1987. ACM, 1987.

# [Bernstein 2008]

Bernstein, Daniel J. The quail home page. http://cr.yp.to/quail.html (2009).

## [Blakely 2004]

Blakely, Bob, Heath, Craig, et al. *Security Design Patterns*. Berkshire, UK: The Open Group, 2004 (ISBN 1-931624-27-5).

## [CERT 2009a]

CERT Secure Coding Standards (March 2009). https://www.securecoding.cert.org/confluence/x/BgE

### [CERT 2009b]

*The CERT C++ Secure Coding Standard* (May 2009). https://www.securecoding.cert.org/confluence/x/fQI

## [CERT 2009c]

The CERT Sun Microsystems Secure Coding Standard for Java (October 2009). https://www.securecoding.cert.org/confluence/x/Ux

## [Kienzle 2003]

Kienzle, Darrell, Elder, Matthew, Tyree, David, & Edwards-Hewitt, James. "Secure Patterns Repository Version 1.0." November 2003.

http://www.scrypt.net/~celer/securitypatterns/repository.pdf

# [Gamma 1995]

Gamma, Erich, Helm, Richard, Johnson, Ralph, & Vlissides, John M. *Design Patterns: Elements of Reusable Object-Oriented Software*. Addison-Wesley, 1995 (ISBN 0201633612).

## [Gervasio 2007]

Gervasio, Alejandro. "Validating User Input with the Strategy Pattern." Developer Shed, March 6, 2007. http://www.devshed.com/c/a/PHP/Validating-User-Input-with-the-Strategy-Pattern/

# [Kernighan 1999]

Kernighan, Brian W. & Pike, Rob. *The Practice of Programming*. Addison-Wesley, 1999 (ISBN 020161586X).

### [Massa 2008]

Massa, Jacques. "Migrate an application to Windows Vista, UAC." BakTek, July 2008. http://www.baktek-web.com/en/topics/UAC.aspx

# [MSDN 2009a]

Microsoft Developer Network. "Securable Objects." MSDN, January 2009. http://msdn.microsoft.com/en-us/library/aa379557.aspx

# [MSDN 2009b]

Microsoft Developer Network. "Running with Administrator Privileges." MSDN, January 2009. http://msdn.microsoft.com/en-us/library/ms717801(VS.85).aspx

## [MSDN 2009c]

Microsoft Developer Network. "Input Sample: Demonstrates User Input Validation on Client and Server." MSDN Visual Studio Developer Center. http://msdn.microsoft.com/en-us/library/x88c4k6b(VS.71).aspx (2009).

## [Oppermann 1998]

Oppermann, André. "The big qmail picture." http://www.nrg4u.com/ (1998).

## [Postfix]

The Postfix Home Page, http://www.postfix.org/ (2009).

### [Provos 2003]

Provos, Niels. "Privilege Separated OpenSSH." Center for Information Technology Integration, August 2003. http://www.citi.umich.edu/u/provos/ssh/privsep.html

### [Romanosky 2001]

Romanosky, Sasha. "Security Design Patterns, Part 1," November 12, 2001. http://www.cgisecurity.com/lib/securityDesignPatterns.html

### [Schumacher 2006]

Schumacher, Markus, Fernandez-Buglioni, Eduardo, Hybertson, Duane, Buschmann, Frank, & Sommerlad, Peter. *Security Patterns: Integrating Security and Systems Engineering*. West Sussex, UK: John Wiley and Sons, 2006 (ISBN-10 0-470-85884-2).

## [Seacord 2008]

Seacord, Robert. The CERT C Secure Coding Standard. Addison-Wesley, 2008.

# [Steel 2005]

Steel, Chris, Nagappan, Ramesh, & Lai, Ray. *Core Security Patterns: Best Practices and Strategies for J2EE, Web Services, and Identity Management*. Prentice-Hall, 2005 (ISBN-10 0131463071).

## [Tenouk 2009]

Tenouk. Module H, Windows OS Security, "Access Control Story: Part 1." http://www.tenouk.com/ModuleH.html (2009).

## [Viega 2003]

Viega, John & Messier, Matt. Secure Programming Cookbook for C and C++: Recipes for Cryptography, Authentication, Input Validation & More. O'Reilly Media, Inc., 2003 (ISBN-10 0596003943).

# [Yoder 1997]

Yoder, Joseph & Barcalow, Jeffrey. "Architectural Patterns for Enabling Application Security." *Proceedings of the 4th Pattern Languages of Programming Conference*, 1997. http://hillside.net/plop/plop97/Workshops.html

# [You 2009]

You, James (Jun B.). "Applying Design Patterns to Your Struts Validation Framework." Java Boutique. http://javaboutique.internet.com/tutorials/strutsvalid/ (2009).

| REPORT DOCUMENTATION PAGE                                                                                                    |                                                                                                    |                                          |                                                                    | Form Approved<br>OMB No. 0704-0188 |                                 |
|----------------------------------------------------------------------------------------------------|----------------------------------------------------------------------------------------------------|------------------------------------------|--------------------------------------------------------------------|------------------------------------|---------------------------------|
| Public reporting burden for this collection of information is estimated to average 1 hour per response, including the time for reviewing instructions, searching existing data sources, gathering and maintaining the data needed, and completing and reviewing the collection of information. Send comments regarding this burden estimate or any other aspect of this collection of information, including suggestions for reducing this burden, to Washington Headquarters Services, Directorate for information Operations and Reports, 1215 Jefferson Davis Highway, Suite 1204, Arlington, VA 22202-4302, and to the Office of Management and Budget, Paperwork Reduction Project (0704-0188), Washington, DC 20503.                                                                                                    |                                                                                                    |                                          |                                                                    |                                    |                                 |
| 1.                                                                                                    | AGENCY USE ONLY                                                                                    | 2. REPORT DATE                           |                                                                    |                                    | ORT TYPE AND DATES              |
|                                                                                                    | (Leave Blank)                                                                                      | October 2009                             |                                                                    |                                    | /ERED                           |
| 4                                                                                                    |                                                                                                    |                                          |                                                                    | Fina                               |                                 |
| 4.                                                                                                    | TITLE AND SUBTITLE                                                                                 |                                          |                                                                    |                                    | DING NUMBERS                    |
| ,                                                                                                    | Secure Design Patterns                                                                             |                                          |                                                                    | FAS                                | 3721-05-C-0003                  |
| 6.                                                                                                    | AUTHOR(S)  Chall Double to Wild Course Debut C. Coursed Desid Coubled to Kenner Toward (UDCEDT/CC) |                                          |                                                                    |                                    |                                 |
|                                                                                                    | Chad Dougherty, Kirk Sayre, Robert C. Seacord, David Svoboda, Kazuya Togashi (JPCERT/CC)           |                                          |                                                                    |                                    |                                 |
| 7.                                                                                                    | PERFORMING ORGANIZATION NAME(S) AND ADDRESS(ES)                                                    |                                          |                                                                    |                                    | FORMING ORGANIZATION ORT NUMBER |
|                                                                                                    | Software Engineering Institute Carnegie Mellon University                                          |                                          |                                                                    |                                    | U/SEI-2009-TR-010               |
|                                                                                                    | Pittsburgh, PA 15213                                                                               |                                          |                                                                    |                                    |                                 |
| 9.                                                                                                    | SPONSORING/MONITORING AGENCY NAME(S) AND ADDRESS(ES)                                               |                                          |                                                                    | 10. SPO                            | NSORING/MONITORING              |
|                                                                                                    | HQ ESC/XPK                                                                                         |                                          |                                                                    | AGE                                | NCY REPORT NUMBER               |
|                                                                                                    | 5 Eglin Street                                                                                     |                                          |                                                                    | ES(                                | C-TR-2009-010                   |
|                                                                                                    | Hanscom AFB, MA 01731-2116                                                                         |                                          |                                                                    |                                    |                                 |
| 11.                                                                                                    | SUPPLEMENTARY NOTES                                                                                |                                          |                                                                    |                                    |                                 |
|                                                                                                    |                                                                                                    |                                          |                                                                    |                                    |                                 |
| 12A                                                                                                    | 2A DISTRIBUTION/AVAILABILITY STATEMENT                                                             |                                          |                                                                    | 12B DISTRIBUTION CODE              |                                 |
|                                                                                                    | Unclassified/Unlimited, DTIC, NTIS                                                                 |                                          |                                                                    |                                    |                                 |
| 13.                                                                                                    | 3. ABSTRACT (MAXIMUM 200 WORDS)                                                                    |                                          |                                                                    |                                    |                                 |
| The cost of fixing system vulnerabilities and the risk associated with vulnerabilities after system deployment are high for both developers and end users. While there are a number of best practices available to address the issue of software security vulnerabilities, these practices are often difficult to reuse due to the implementation-specific nature of the best practices. In addition, greater understanding of the root causes of security flaws has led to a greater appreciation of the importance of taking security into account in all phases in the software development life cycle, not just in the implementation and deployment phases. This report describes a set of secure design patterns, which are descriptions or templates describing a general solution to a security problem that can be applied in many different situations. Rather than focus on the implementation of specific security mechanisms, the secure design patterns detailed in this report are meant to eliminate the accidental insertion of vulnerabilities into code or to mitigate the consequences of vulnerabilities. The patterns were derived by generalizing existing best security design practices and by extending existing design patterns with security-specific functionality. They are categorized according to their level of abstraction: architecture, design, or implementation. |                                                                                                    |                                          |                                                                    |                                    |                                 |
| 1/                                                                                                    | SUBJECT TERMS 15. NUMBER OF PAGES                                                                  |                                          |                                                                    |                                    |                                 |
| 14.                                                                                                    | Secure design patterns, software security, secure coding                                           |                                          |                                                                    | 118                                |                                 |
| 16.                                                                                                    | 37                                                                                                 |                                          |                                                                    |                                    |                                 |
| 10.                                                                                                    | PRICE CODE                                                                                         |                                          |                                                                    |                                    |                                 |
| 17.                                                                                                    | SECURITY CLASSIFICATION OF REPORT                                                                  | 18. SECURITY CLASSIFICATION OF THIS PAGE | 19. SECURITY CLASSIFICATION 20. LIMITATION OF OF ABSTRACT ABSTRACT |                                    |                                 |
|                                                                                                    | Unclassified                                                                                       | Unclassified                             | Unclassified UL                                                    |                                    | UL                              |